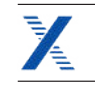

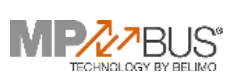

## Anbaugruppe

**BUSS** 

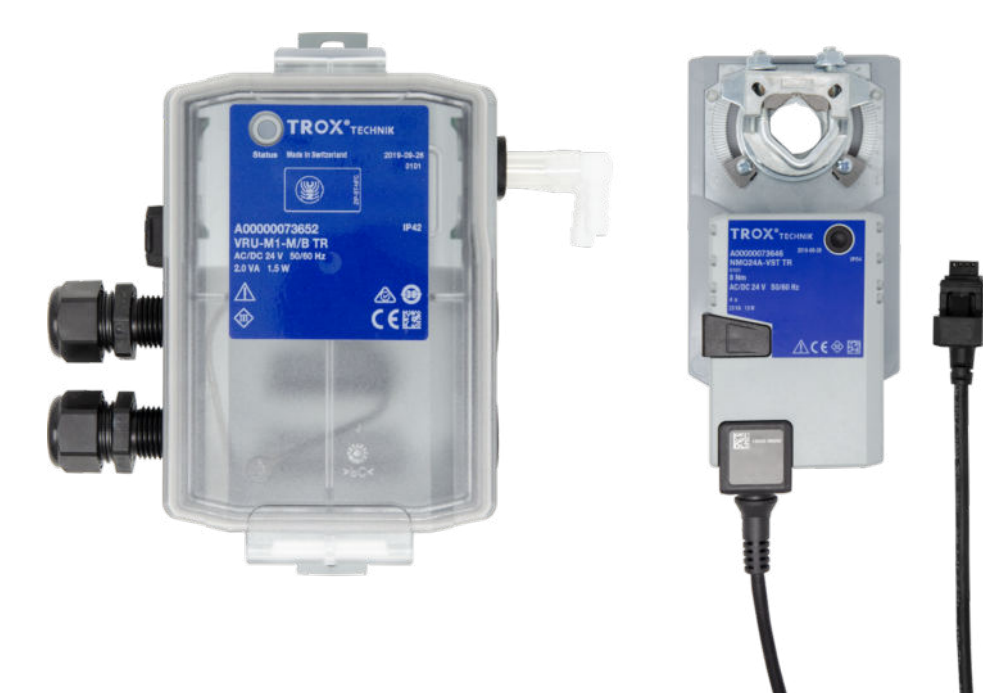

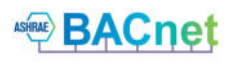

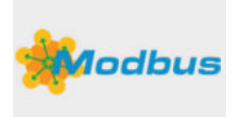

## Regelkomponente mit statischem Transmitter und separatem schnelllaufendem Stellantrieb für VVS-**Regelgeräte**

Universale Baueinheit für VVS-Regelgeräte

- Regler und statischer Wirkdrucktransmitter in einem Gehäuse
- Separater schnelllaufender Stellantrieb mit einfacher Steckerverbindung
- Einsatz in raumlufttechnischen Anlagen, bei sauberer und verunreinigter Luft
- Geeignet für konstante und variable Volumenströme
- Aktivierung von Zwangssteuerungen durch externe Beschaltung
- Volumenströme q<sub>vmin</sub> und q<sub>vmax</sub> werkseitig parametriert und im Regler gespeichert
- Änderung von Betriebsparametern über PC-Software sowie Smartphone- und Tablet-App (TROX FlowCheck App)
- Servicezugang für PC-Konfigurationssoftware
- Smartphone-Zugriff über NFC-Schnittstelle und Bluetooth
- Sollwertvorgaben, Zwangssteuerungen und Parameteranpassung über analoge Schnittstelle oder Buskommunikation
- Hohe Datentransparenz durch standardisierte Buskommunikation MP-Bus, Modbus RTU oder BACnet MS/TP

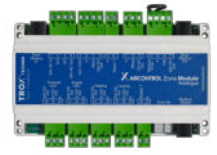

X-AIRCONTROL Zonenmodul MP-Bus

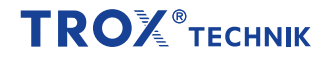

Allgemeine Informationen

[Allgemeine Informationen 2](#page-1-0) [Funktion 3](#page-2-0) [Ausschreibungstext 4](#page-3-0) Bestellschlüssel 5

### Betriebsarten

### Variabler Betrieb (V)

▪ Sollwertvorgabe über Analogsignal, Modbus, BACnet oder MP-BusArbeitsbereich entspricht  $q_{vmin} - q_{vmax}$ 

Festwert-Betrieb (F)

▪ Kein Sollwertsignal erforderlich, Sollwert entspricht quere

### Betriebsparameter

- Volumenstrombereich werkseitig im Regler parametriertq<sub>umin</sub>: minimaler Volumenstromq<sub>vmax</sub>: maximaler Volumenstrom
- $q_{\text{win}} = 0 - 100$  % vom Nennvolumenstrom  $q_{\text{when}}$  einstellbar
- $q_{vmax}$  = 20 – 100 % vom Nennvolumenstrom  $q_{venn}$  einstellbar

### Signalspannungsbereiche

- $\cdot$  0 10 V DC
- $\cdot$  2 10 V DC

### Bauteile und Eigenschaften

- Transmitter nach statischem Messprinzip
- Separater schnelllaufender Stellantrieb mit einfachem Anschlussstecker
- Steckbare Anschlussklemmen für Zuleitung und Ansteuerungen inklusive Abdeckung
- Steckbuchse für den Antrieb
- NFC- und Serviceschnittstelle
- Entriegelungstaste zur Handbetätigung
- Kontrollleuchten zur Anzeige des Betriebszustands
- Adressierungstaste zur Einstellung von Teilnehmeradressen bei Busbetrieb
- Reglergehäuse vorbereitet mit 4 Durchbrüchen für Verschraubungen, 2 Kabelverschraubungen M16 × 1,5 für Anschlussleitung im Lieferumfang

### Ausführung

- BUSS mit Antrieb LMQ24A-VST für: TVR, TVZ, TVA, TVRK, Nenngrößen 100 – 250
- BUSS mit Antrieb NMQ24A-VST für:
- TVR, TVZ, TVA, TVRK, Nenngrößen 315 – 400
- TZ-Silenzio, TA-Silenzio
- TVJ bis Abmessung 1000 × 600
- TVT bis Abmessung 700 × 200 bzw. 400 × 300

### Inbetriebnahme

- Aufgrund der werkseitig eingestellten Volumenströme ist stets darauf zu achten, dass der Einbau der Regelgeräte nur an den vorgesehenen Stellen erfolgt
- Modbus/BACnet/MP-Bus-Schnittstelle: zusätzliche Inbetriebnahmeschritte erforderlich
- Betriebsparameter einstellbar über TROX FlowCheck App

### Ergänzende Produkte

- TROX FlowCheck App für Android und iOS
- Einstellgerät Typ ZTH-EU (Bestellschlüssel AT-VAV-B)
- Belimo PC-Tool
- NFC-Bluetooth Konverter ZIP-BT-NFC
- X-AIRCONTROL Zonenmodule für Raumregelung

### <span id="page-1-0"></span>Anwendung

- ▪ Regelungstechnische Kompletteinheit für VVS-Regelgeräte Statischer Wirkdrucktransmitter und Reglerelektronik in
- einem Gehäuse vereinigt Separater schnelllaufender Stellantrieb mit vorgefertigtem Anschlussstecker
- Für den Einsatzbereich bei sauberer und verunreinigter Luft
- Unterschiedliche Regelaufgaben durch entsprechende **Sollwertvorgabe**
- Raumtemperaturregler, Gebäudeleittechnik, Luftqualitätsregler und andere steuern die variable Volumenstromregelung durch Vorgabe von Sollwerten über Kommunikationsschnittstelle oder Analogsignal
- Zwangssteuerungen für die Aktivierung von qumin, qumax, Absperrung, Offenstellung über MP-Bus-Datenpunkte oder Modbus/BACnet-Register oder Schalter bzw. Relais möglich
- Volumenstromistwert steht als Netzwerkdatenpunkt oder lineares Spannungssignal zur Verfügung
- Klappenstellung steht als Netzwerkdatenpunkt zur Verfügung
- Konfiguration des Reglers und der
- Kommunikationsparameter mit TROX FlowCheck App und PC-Tool

### Regelkonzept

- Volumenstromregler arbeitet kanaldruckunabhängig
- Druckschwankungen bewirken keine bleibenden Volumenstromabweichungen
- Eine Totzone (Hysterese), innerhalb der die Stellklappe nicht bewegt wird, sorgt für stabile Regelung
- Volumenstrombereich werkseitig im Regler parametriertq<sub>vmin</sub>: minimaler Volumenstromq<sub>vmax</sub>: maximaler Volumenstrom
- Betriebsparameter werden per Bestellschlüssel festgelegt und werkseitig parametriert

### **Schnittstelle**

Analoge Schnittstelle

- Analogschnittstelle mit einstellbarem Signalspannungsbereich
- Analogsignal für Volmenstromsollwert
- Analogsignal für Volumenstromistwert

Digitale Kommunikationsschnittstelle (Bus)

- MP-Bus
- Modbus RTU, RS485
- BACnet MS/TP, RS485
- Datenpunkte siehe Buslisten

### Hybridbetrieb

▪ Mischbetrieb von analoger und digitaler Schnittstelle Werkseinstellung

- Sollwertvorgabe über Analogschnittstelle
- Istwertausgabe über Analogschnittstelle und Modbus-Kommunikationsschnittstelle

- [Varianten 6](#page-5-0) [Technische Daten 7](#page-6-0)
	- [Produktdetails 24](#page-23-0)
		- [Legende 35](#page-34-0)
		-

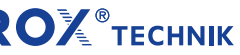

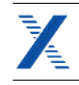

### Funktion

<span id="page-2-0"></span>Charakteristisch für Volumenstromregelgeräte ist ein geschlossener Regelkreis zur Regelung des Volumenstroms, das heißt Messen – Vergleichen – Stellen.

Die Erfassung des Volumenstroms erfolgt durch Messung eines Differenzdrucks (Wirkdrucks). Dies geschieht über einen

Differenzdrucksensor. Ein integrierter Wirkdrucktransmitter setzt dabei Wirkdruck in ein Spannungssignal um. Der

Volumenstromistwert steht als Spannungssignal zur Verfügung. Durch die werkseitige Justage entsprechen 10 V DC am Istwertausgangssignal immer dem Nennvolumenstrom  $(q_{\text{when}})$ .

Der Volumenstromsollwert wird von einem übergeordneten Regler (z. B. Raumtemperaturregler, Luftqualitätsregler, Geb‰udeleittechnik) vorgegeben. Die variable Volumenstromregelung erfolgt zwischen q<sub>vmin</sub> und q<sub>vmax</sub>. Die Übersteuerung der Raumtemperaturregelung durch Zwangsschaltungen, beispielsweise Absperrung, ist möglich. Der Regler vergleicht den Volumenstromsollwert mit dem aktuellen Istwert und steuert der Regelabweichung entsprechend den externen Stellantrieb.

### Funktionsprinzip Universalregler: TVR, TVJ, TVT, TZ-/TA-Silenzio, TVZ, TVA, TVRK

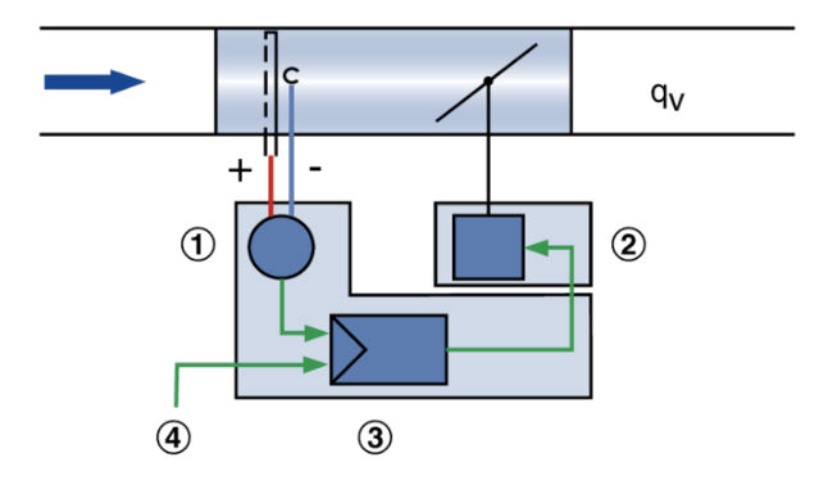

① Differenzdrucktransmitter

② Stellantrieb

③ Volumenstromregler

④ Sollwertsignal

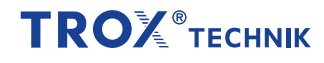

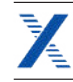

### Ausschreibungstext

<span id="page-3-0"></span>Dieser Ausschreibungstext beschreibt die generellen Eigenschaften des Produkts.

### **Kategorie**

▪ Universalregler für Volumenstrom

### Anwendung

- Regelung eines konstanten oder variablen Volumenstromsollwerts
- Elektronischer Regler zur Aufschaltung einer Führungsgröße und Abgriff eines Istwertsignals
- Istwertsignal auf Nennvolumenstrom bezogen, dadurch vereinfachte Inbetriebnahme und nachträgliche Verstellung
- Standalone-Betrieb oder Einbindung in die Gebäudeleittechnik

#### Einsatzbereich

▪ Statischer Transmitter für saubere und verschmutzte Luft in raumlufttechnischen Anlagen

#### **Stellantrigh**

▪ Stellantrieb schnelllaufend, Laufzeit maximal 4 s für 90°

#### **Einbaulage**

▪ Beliebig

### Anschluss

▪ Steckbare Anschlussklemmen, keine zusätzliche Klemmdose erforderlich

#### Versorgungsspannung

▪ 24 V AC/DC

### Schnittstelle/Ansteuerung

Analogsignal

- 0 10 V DC oder 2 10 V DC
- Busschnittstelle
- MP-Bus
- Modbus RTU
- BACnet MS/TP

### **Schnittstelleninformation**

### Analog:

- Volumenstrom Soll- und Istwert
- Busschnittstelle:
- Volumenstrom Soll- und Istwert
- Klappenstellung
- Störungsstatus

### Systemanbindung

- MP-Bus für optionale Erweiterungen
- Passend zu TROX X-AIRCONTROL Zonenmodul X-AIR-ZMO-MP
- Gateways für LonWorks, Modbus, BACnet, KNX z. B. Belimo UK24EIB
- Fan Optimiser, z. B. Belimo COU24-A-MP
- Modbus RTU für optionale Erweiterungen
- Passend zu TROX X-AIRCONTROL Zonenmodul X-AIR-ZMO-MOD, z. B. in Verbindung mit X-SENS-SPLITTER

### Sonderfunktionen

**•** Aktivierung q<sub>vmin</sub>, q<sub>vmax</sub>, Geschlossen, Offen, Regelungsstopp durch externe Schaltkontakte/Beschaltung oder Buskommunikation

### Parametrierung

Für VVS-Regelgerät spezifische Parameter werkseitig parametriert

- **EXECT:** Betriebswerte q<sub>vmin</sub>, q<sub>vmax</sub> werkseitig parametriert
- Signalkennlinie werkseitig parametriert

Nachträgliche Anpassung

- Über TROX FlowCheck App (NFC oder Bluetooth mit optionalem Adapter)
- Einstellgerät (kabelgebunden)
- Über PC-Software

#### Auslieferungszustand

- Elektronischer Regler werkseitig auf Regelgerät montiert
- Werkseitige Parametrierung
- Funktionsprüfung unter Luft; mit Aufkleber bescheinigt
- Regler in Offenstellung

<span id="page-4-0"></span>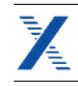

## **Bestellschlüssel**

TVR – D / 200 / D2 / BUSS / V 0 / qvmin – qvmax m³/h | | | | | | | | | 1 2 5 6 7 89 10 11

1 Serie TVR VVS-Regelgerät

### 2 Dämmschale

Keine Eintragung: ohne D mit Dämmschale

### 3 Material

Verzinktes Stahlblech (Grundausführung) P1 Oberfläche pulverbeschichtet RAL 7001, silbergrau A2 Edelstahlausführung

### 4 Luftleitungsanschluss

5 Nenngröße [mm] 100, 125, 160, 200, 250, 315, 400

### 6 Zubehör

Keine Eintragung: ohne D2 Doppellippendichtung beidseitig G2 Gegenflansch beidseitig

### Bestellbeispiel: TVR/100/D2/BUSS/V0/50-354 m<sup>3</sup>/h

### 7 Anbauteile (Regelkomponente)

BUSS Universalregler mit statischem Transmitter und schnelllaufendem Antrieb

### 8 Betriebsart

F Festwert (ein Sollwert) V variabel (Sollwertbereich)

### 9 Signalspannungsbereich

 $0 - 10 V DC$ 2 2 – 10 V DC

### 10 Betriebswerte zur werkseitigen Einstellung

Volumenströme in m<sup>3</sup>/h oder l/s qvkonst (nur bei Betriebsart F) qvmin (nur bei Betriebsart V) qvmax (nur bei Betriebsart V)

### 11 Volumenstromeinheit

 $m^3/h$ l/s

D‰mmschale ohne Material verzinktes Stahlblech Nenngröße 100 mm Zubehör Doppellippendichtung beidseitig Anbauteil VARYCONTROL Universalregler, statischer Transmitter Signalspannungsbereich 0 – 10 V DC Betriebswerte  $q_{\text{win}} = 50 \text{ m}^3/h$  $q_{\text{max}}$  = 354 m<sup>3</sup>/h

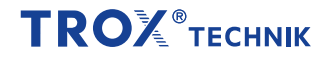

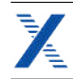

## Varianten

### <span id="page-5-0"></span>Universalregler, Typ VRU-M1-M/B TR

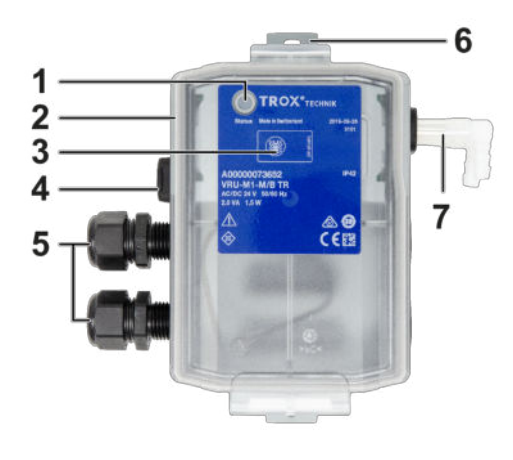

- ① Adaptionstaste
- ② Antriebsanschlussbuchse
- ③ NFC-Schnittstelle
- ④ Blindabdeckung (nicht in Benutzung)
- ⑤ Kabelverschraubungen (Versorgung und Steuerung getrennt)
- ⑥ Befestigungslöcher
- ⑦ Anschluss für Wirkdruck

### Universalregler, Typ VRU-\*\*\*-M/B TR (Klemmenabdeckung geöffnet)

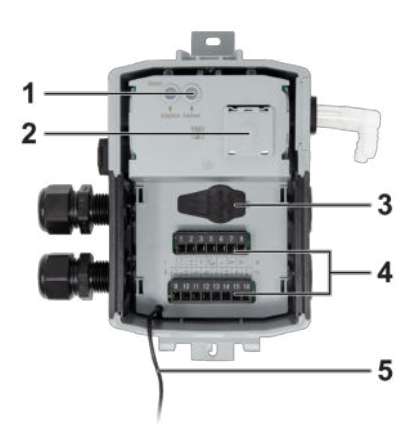

- ① Adressierungstaste inklusive gelber Status-LED
- ② Magnetische Halterung für ZIP-BT-NFC
- ③ Service-Buchse
- ④ Steckbare Klemmenleisten
- ⑤ Befestigung Abdeckung (Fangseil)

### Stellantrieb LMQ24A-VST TR, 4 Nm

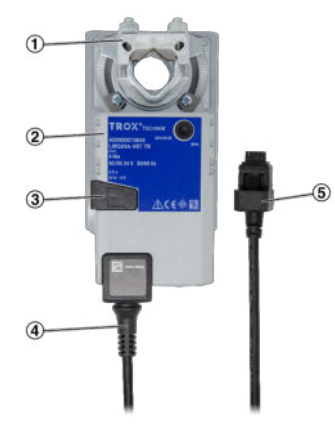

- ① Klemmblock (Antriebsachse)
- ② Gehäuse Stellantrieb
- ③ Ausrastung Getriebe
- ④ Anschlussleitung
- ⑤ Steckeranschluss Regler

### Stellantrieb NMQ24A-VST TR, 8 Nm

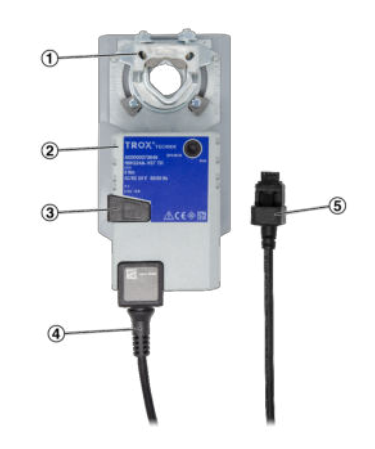

- ① Klemmblock (Antriebsachse)
- ② Gehäuse Stellantrieb
- ③ Ausrastung Getriebe
- ④ Anschlussleitung
- ⑤ Steckeranschluss Regler

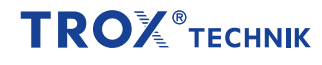

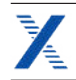

## Technische Daten

### <span id="page-6-0"></span>Universalregler für VVS-Regelgeräte

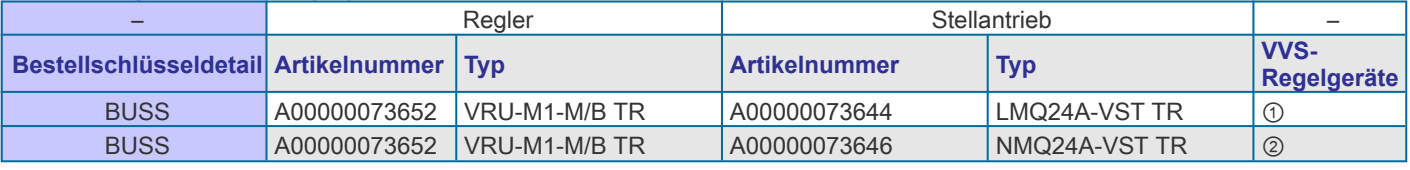

① TVR, TVZ, TVA, TVRK, Nenngrößen 100 – 250

 $\circledS$ 

▪ TVR, TVZ, TVA, TVRK, Nenngröße 315 – 400

▪ TZ-Silenzio, TA-Silenzio

▪ TVJ bis Abmessung 1000 × 600

▪ TVT bis Abmessung 700 × 200 bzw. 400 × 300

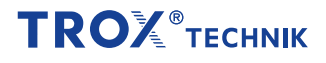

### Universalregler, Typ VRU-M1-M/B TR

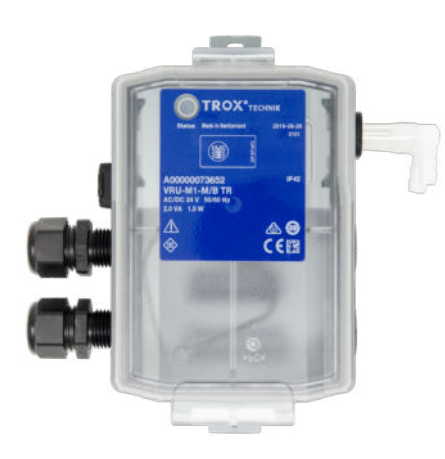

### Universalregler, Typ VRU-M1-M/B TR

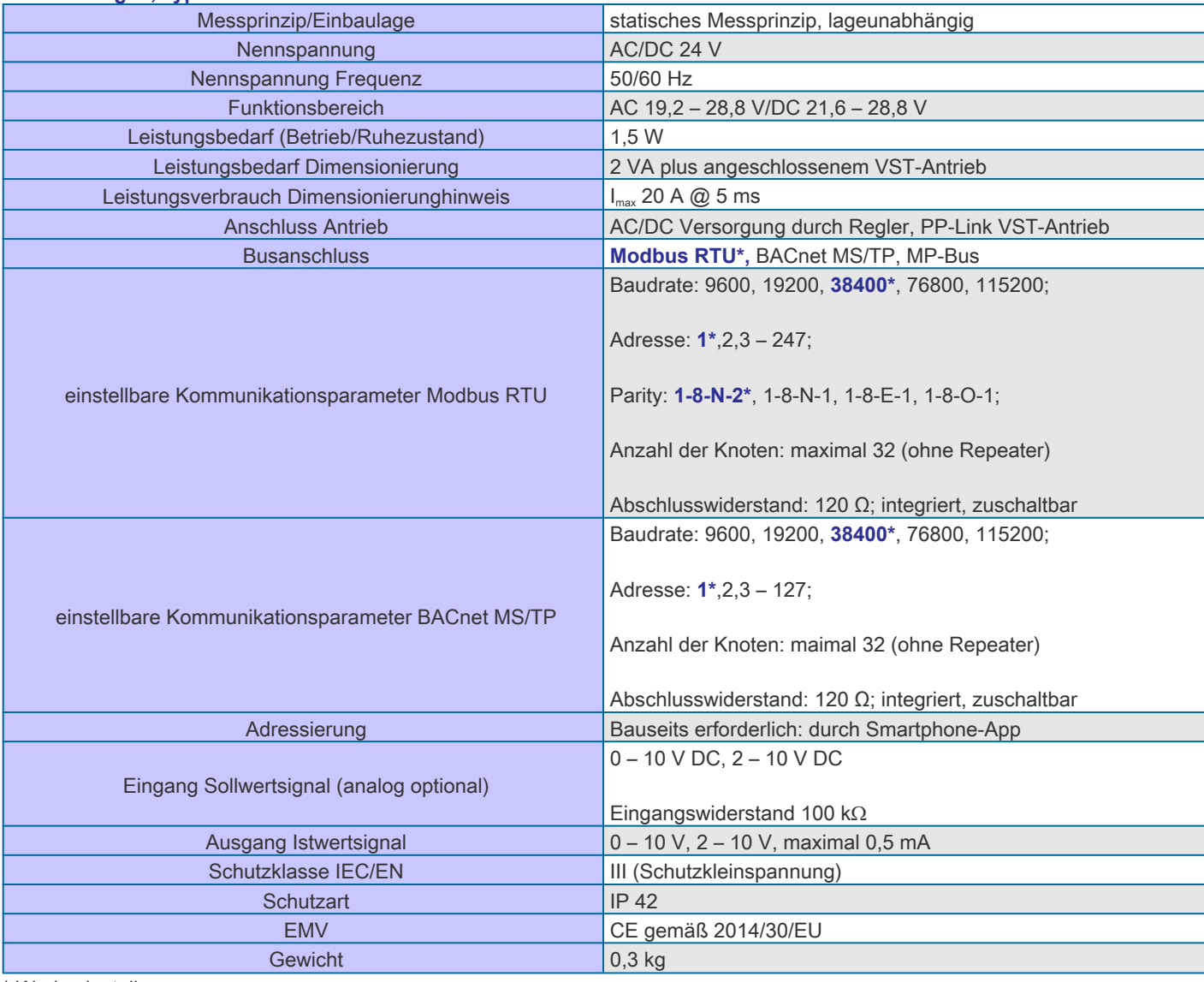

\* Werkseinstellung.

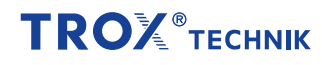

### Stellantrieb mit schnelllaufendem Antrieb LMQ24A-VST TR

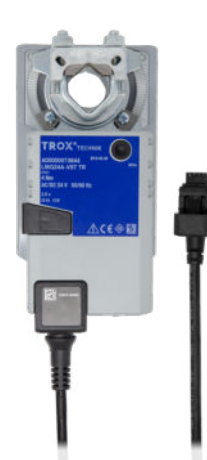

### Stellantrieb mit schnelllaufendem Antrieb LMQ24A-VST TR

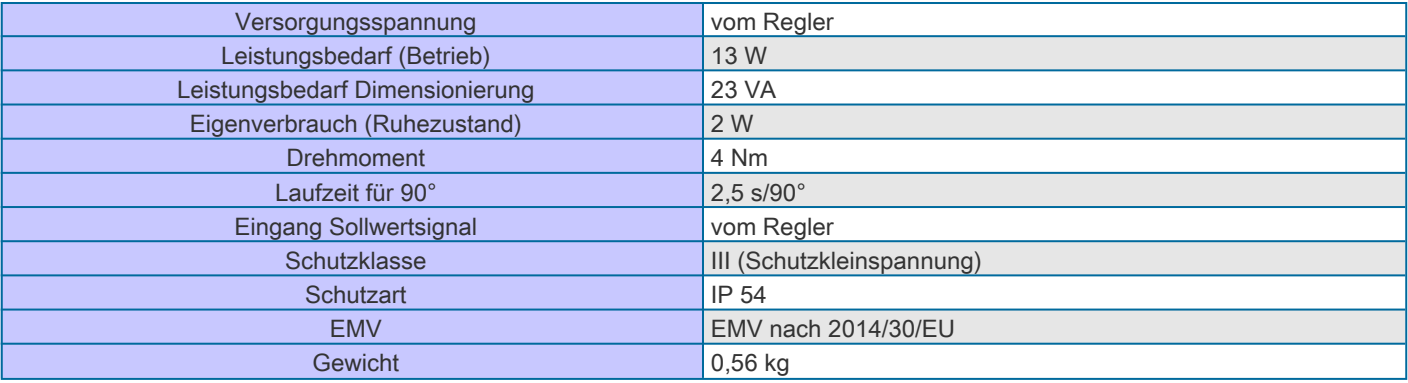

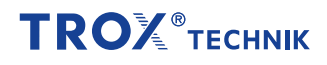

### Stellantrieb mit schnelllaufendem Antrieb NMQ24A-VST TR

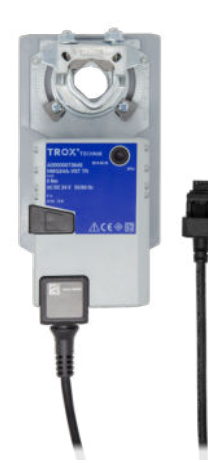

### Stellantrieb mit schnelllaufendem Antrieb NMQ24A-VST TR

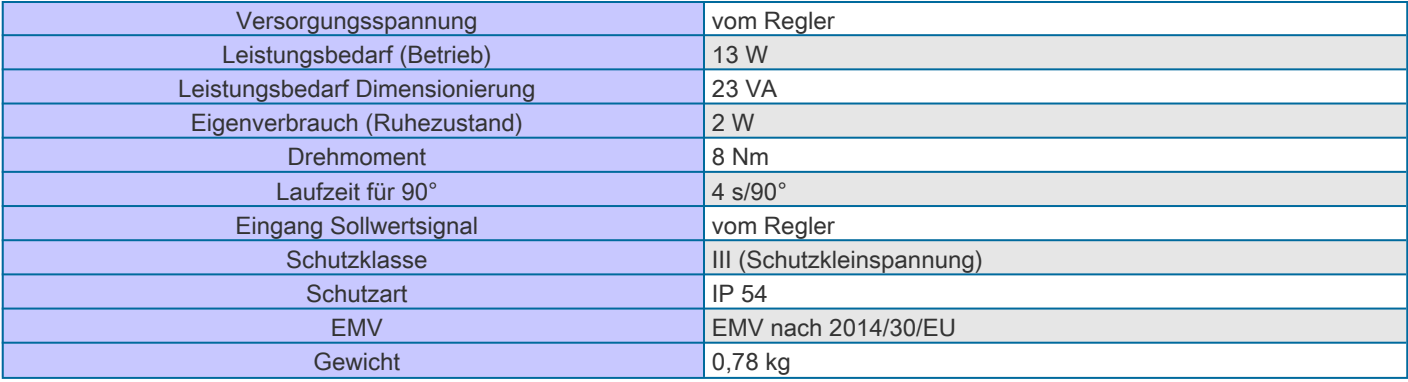

### Bedeutung der grünen Status LED/Drucktaste (gilt für alle VRU-Regelkomponenten)

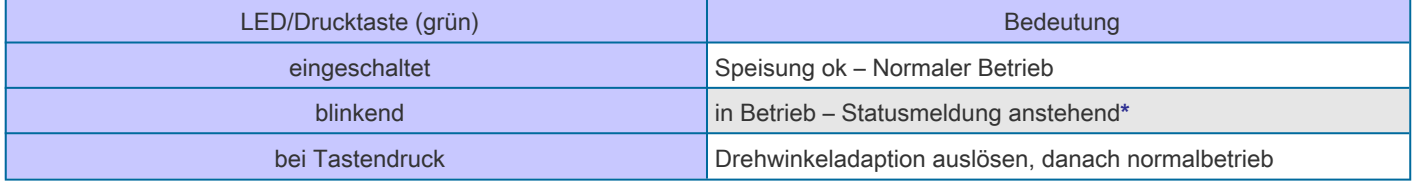

\* Statusmeldung anstehend: signalisiert eine anstehende Statusmeldung, wobei nicht weiter spezifiziert ist, um welche Art der Störung es sich handelt. Zur konkreten Auswertung dieser Sammelstörmeldung muss eine Abfrage mittels Servicetools oder Busschnittstelle erfolgen:

▪ Belimo Assistant App, TROX FlowCheck-App oder Belimo PC-Tool Software

▪ MP-Bus Kommando, Modbus-Register, BACnet Objekt

### Bedeutung der gelben Status LED/Drucktaste (gilt für alle VRU-Regelkomponenten)

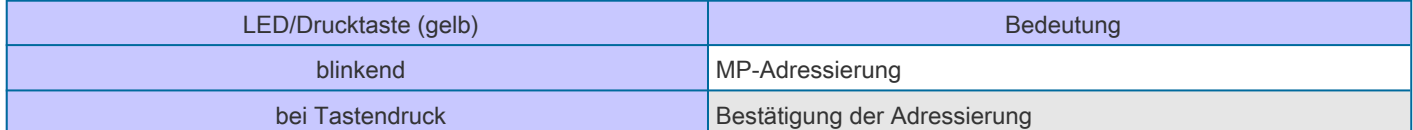

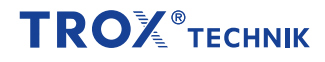

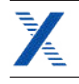

### Inbetriebnahme

- Aufgrund der werkseitig eingestellten Volumenströme ist stets darauf zu achten, dass der Einbau der Regelgeräte nur an den vorgesehenen Stellen erfolgt
- Nach Einbau und Verdrahtung ist der Regler über die Analogschnittstelle betriebsbereit
- Volumenstromregelbereiche der VVS-Regelgeräte beachten, insbesondere minimalen Volumenstrom nicht unterschreiten
- Klemmenabdeckung der Regelkomponente nur kurzzeitig während der Verdrahtung abnehmen

Für Busbetrieb sind je nach geforderter Integration der Regelkomponente in das lokale Netzwerk weitere Inbetriebnahmeschritte erforderlich:

### Für Betrieb mit Modbus-Schnittstelle

- Sollwertvorgabe mit Servicetool auf Bus umstellen
- Busprotokoll ist werkseitig bereits aus Modbus RTU eingestellt; keine Anpassung erforderlich
- Modbus-Teilnehmeradresse und Kommunikationseinstellungen anpassen

### Für Betrieb mit BACnet-Schnittstelle

- Sollwertvorgabe mit Servicetool auf Bus umstellen
- Busprotokoll mit Servicetool auf BACnet MS/TP umstellen
- BACnet-Teilnehmeradresse und Kommunikationseinstellungen anpassen

### Für Betrieb mit MP-Bus-Schnittstelle

- Sollwertvorgabe mit Servicetool auf Bus umstellen
- Busprotokoll mit Servicetool auf MP-Bus umstellen
- MP-Bus-Teilnehmeradresse und Kommunikationseinstellungen anpassen
- Bei Betrieb mit MP-Bus-Schnittstelle in Bestandsanlagen als Ersatz für VRP-M-Regler: Aktivierung des VRP-M-Kompatibilitätsmodus erforderlich

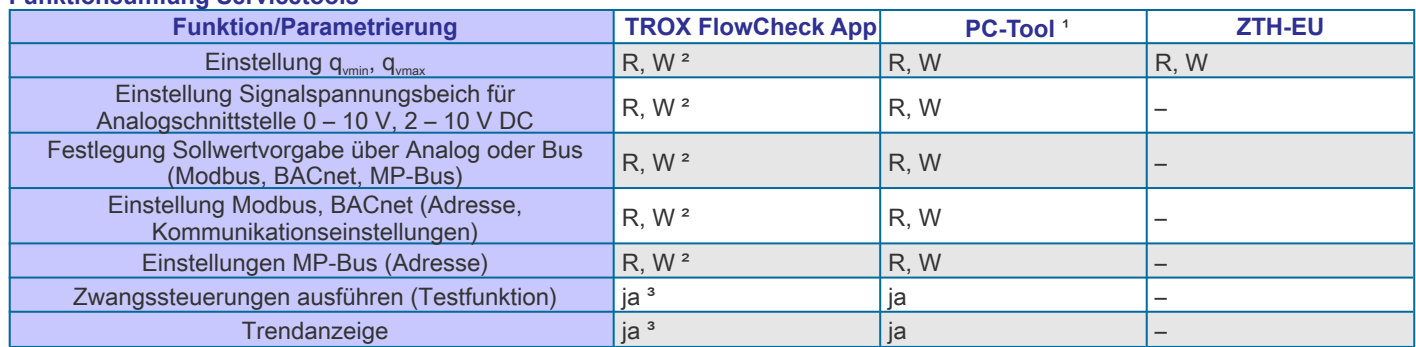

Funktionsumfang Servicetools

R, W = Funktion ist les- und schreibbar

- = Funktion ist für das Servicetool nicht vorhanden

1 Erfordert Schnittstellenwandler, z. B. Einstellgeräte ZTH-EU

² Funktion/Parametrierung ist ohne Anschluss des Reglers an Versorgungspannung mˆglich

<sup>3</sup> Funktion/Parametrierung nur in Verbindung mit ZIP-BT-NFC und angeschlossenener Spannungsversorgung am Regler möglich

Für die einwandfreie Nutzung der Servicetools sollten diese immer auf dem aktuellen Softwarestand gehalten werden. Informationen zu aktuellen Versionen/Updates für PC-Tool-Software und Einstellgerät ZTH-EU auf der Belimo-Homepage www.belimo.com.

Mindestversionen für ZTH-EU Firmware: V 2.09.0004

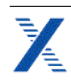

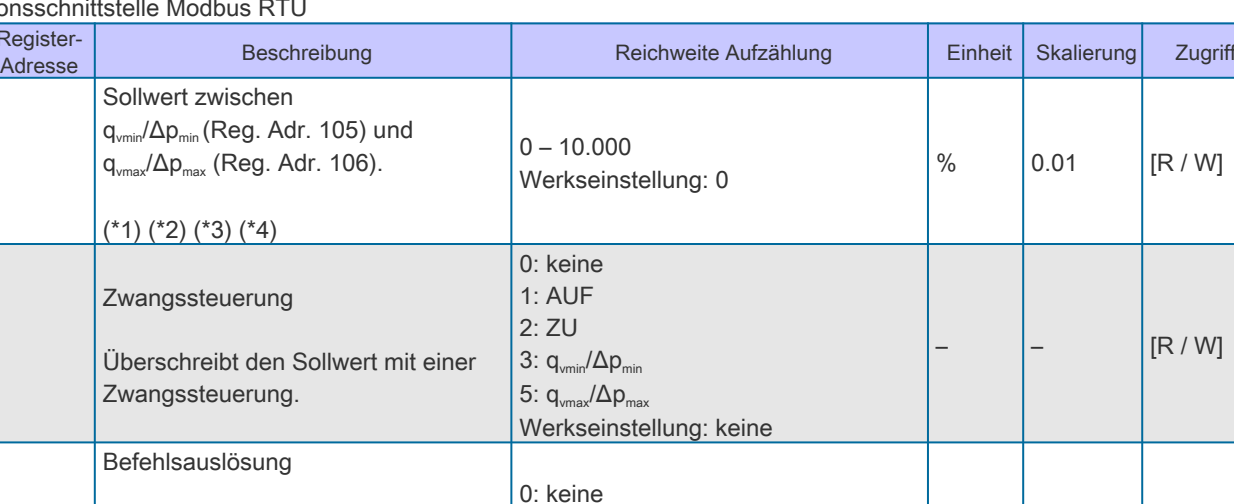

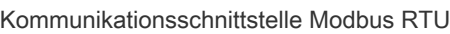

Nummer Register-<br>Adresse

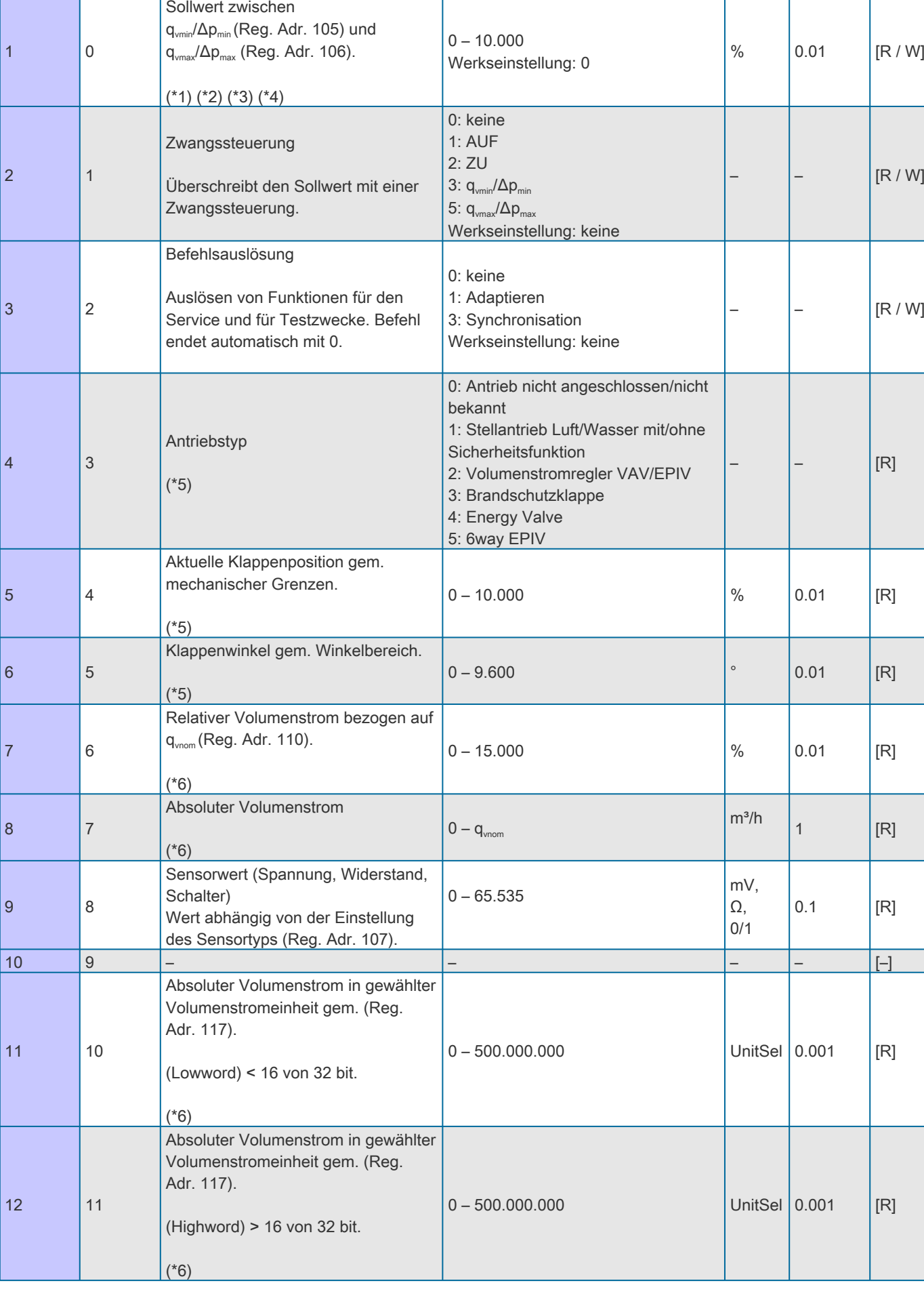

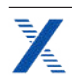

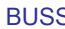

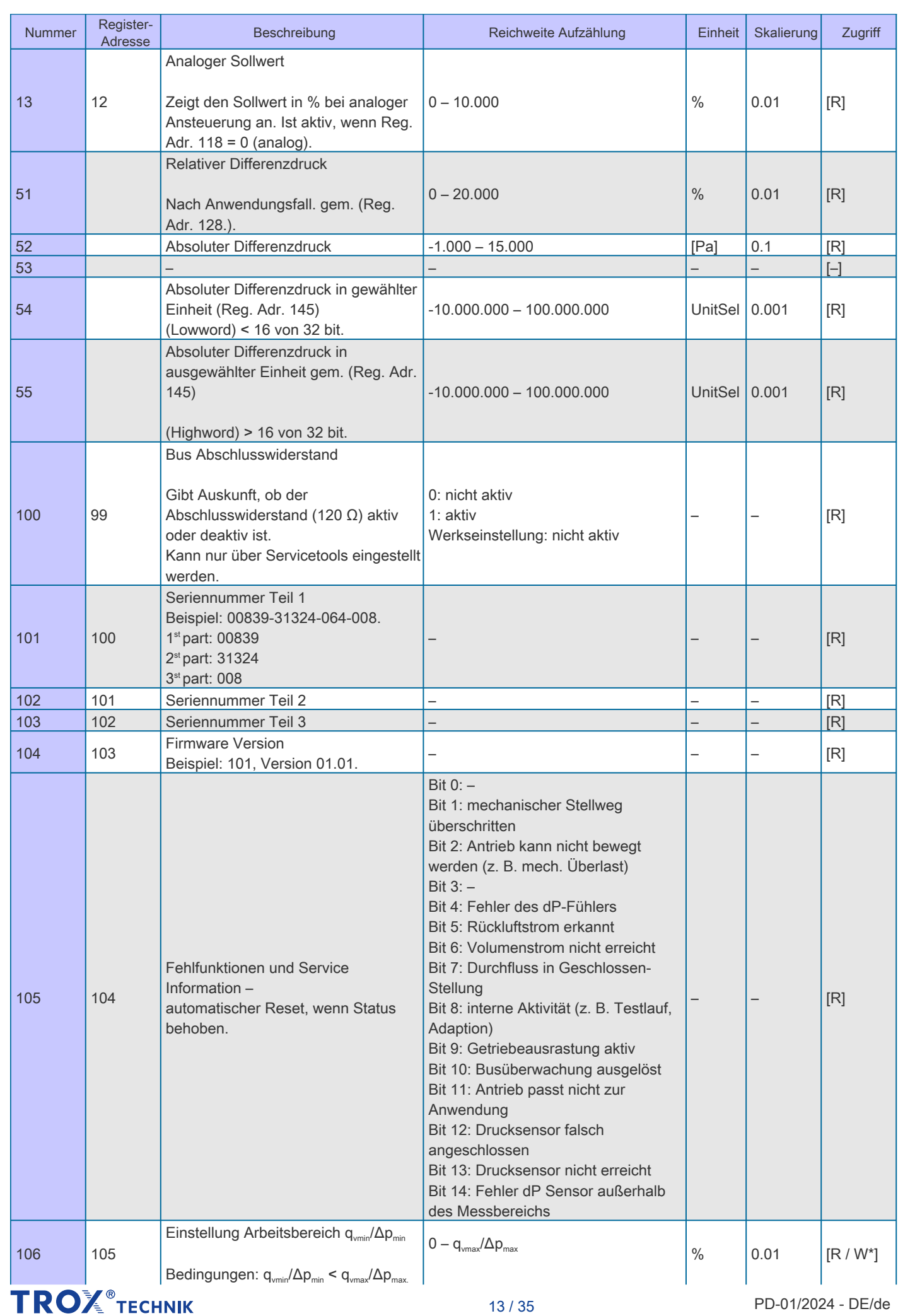

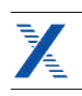

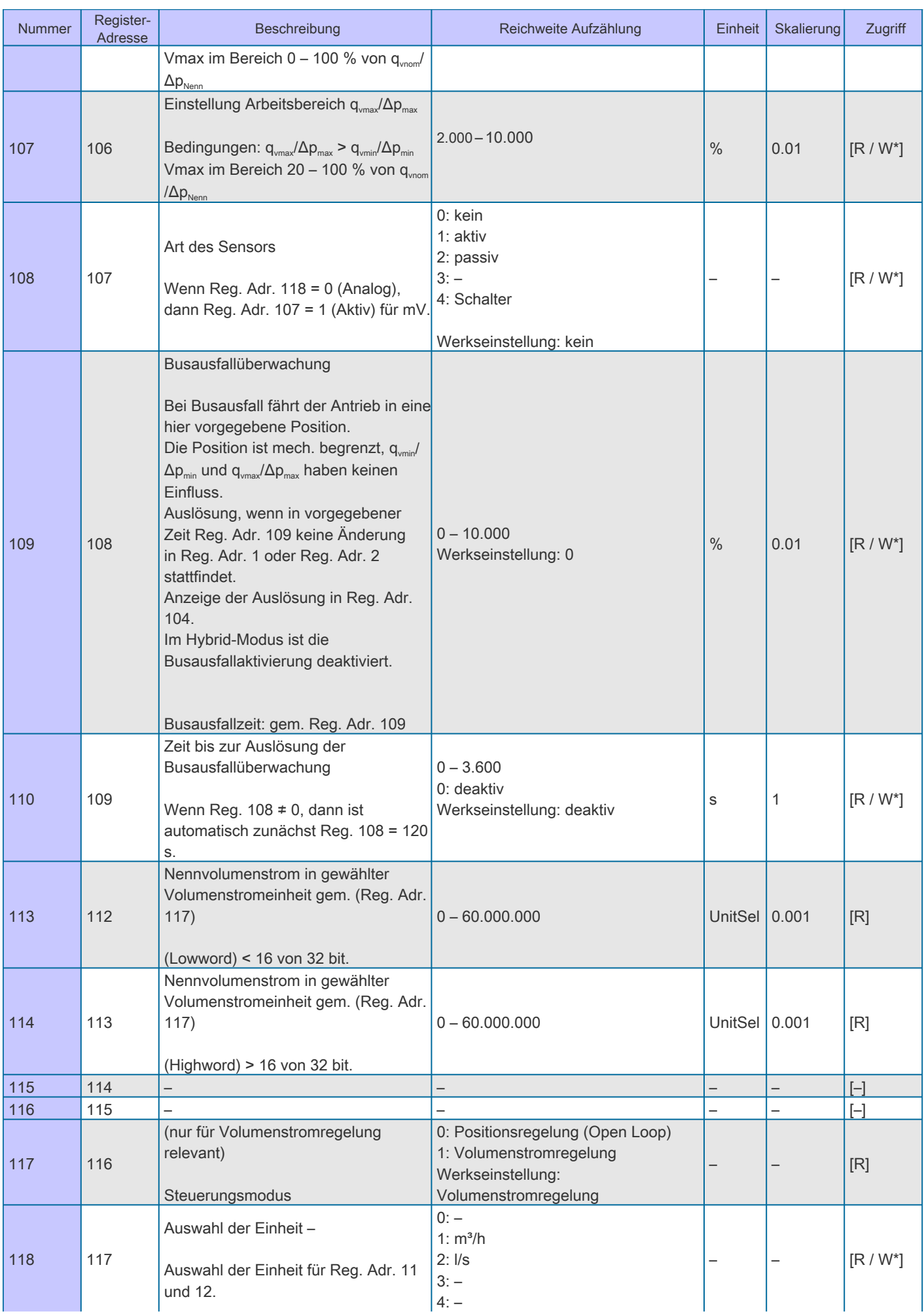

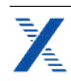

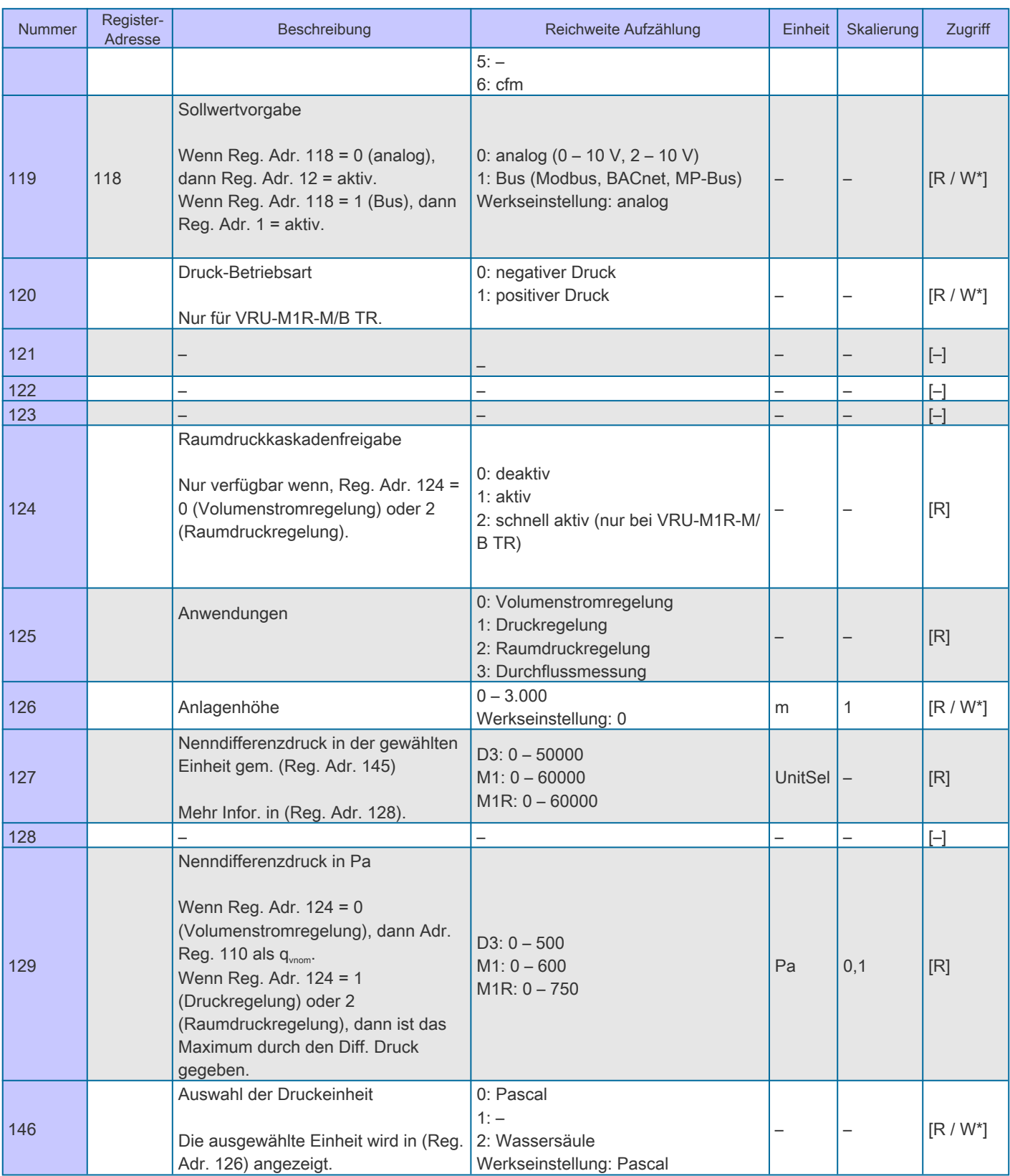

[R] = Register nur lesbar

[R/W] = Register les- und schreibbar

[R/W\*] = Register lesbar und eingeschränkt schreibbar; alle beschreibbaren Register ab 100 sind persistent (im EEPROM gespeichert) und dürfen nicht regelmäßig bzw. zyklisch beschrieben werden.

(\*1) Wenn Reg. Adr. 118 = 1 (Bus), dann Reg. Adr. 0 = aktiv

(\*2) Wenn Reg. Adr. 124 = 0 (Volumenstromregelung), dann Reg. Adr. 0 = Volumenstrom

(\*3) Wenn Reg. Adr. 124 = 0 (Volumenstromregelung) und Reg. Adr. 116 = 0 (Positionskontrolle), dann Reg. Adr. = Klappenposition

(\*4) Wenn Reg. Adr. 124 = 1 (Differenzdruckregelung) oder 2 (Raumdruckregelung), dann Reg. Adr. = Druck

(\*5) Wenn Reg. Adr. 124 = 2 (Raumdruckregelung) oder 3 (Volumenstrommessung), dann Reg. Adr. = deaktiv 65.535

(\*6) Wenn Reg. Adr. 124 = 1 (Differenzdruckregelung) oder 2 (Raumdruckregelung), dann Reg. Adr. = deaktiv 65.535

**TROX** TECHNIK

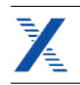

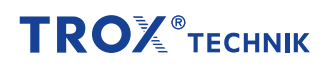

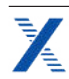

### BACnet MS/TP – Protocol Implementation Conformance Statement – PICS (General information)

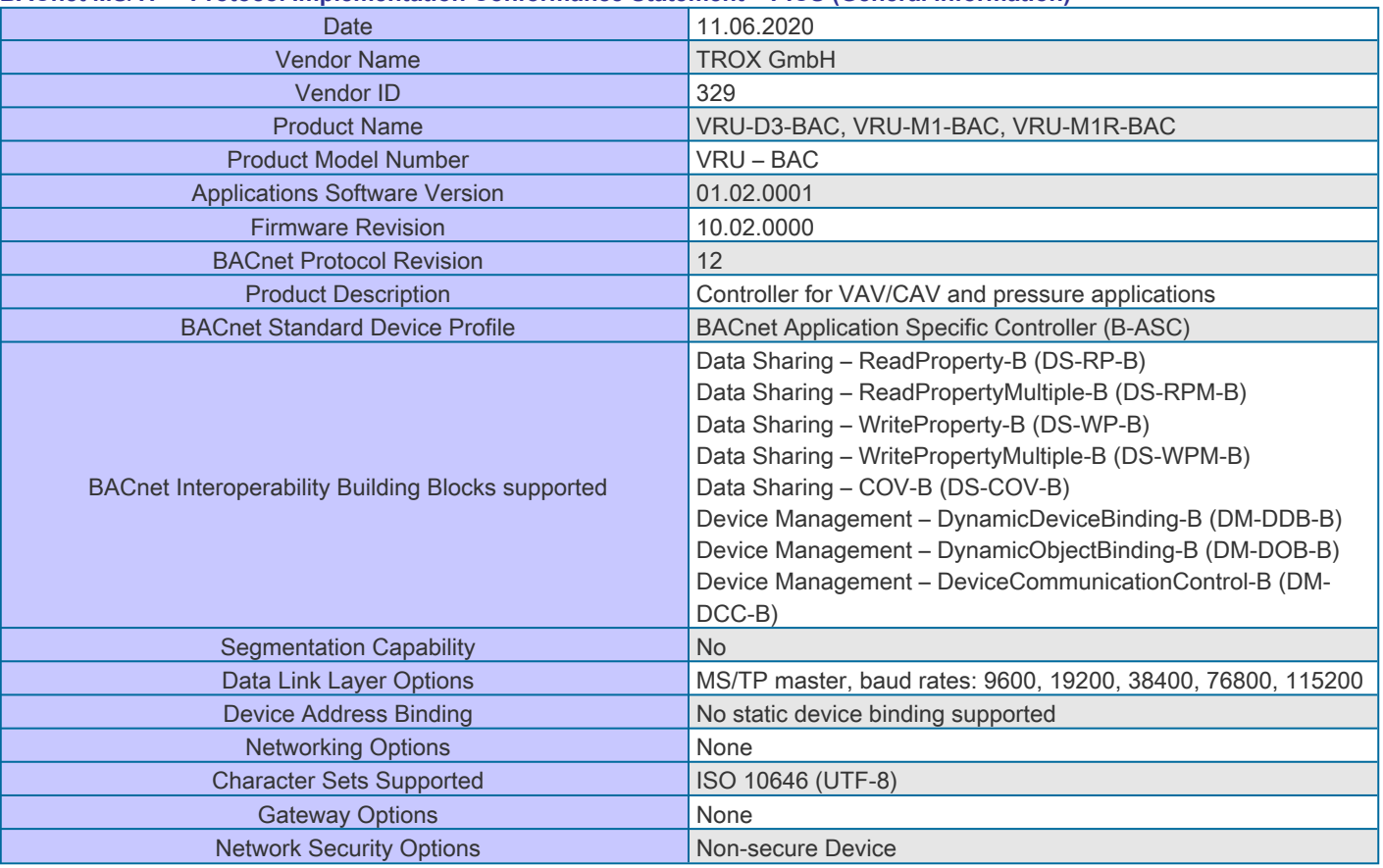

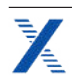

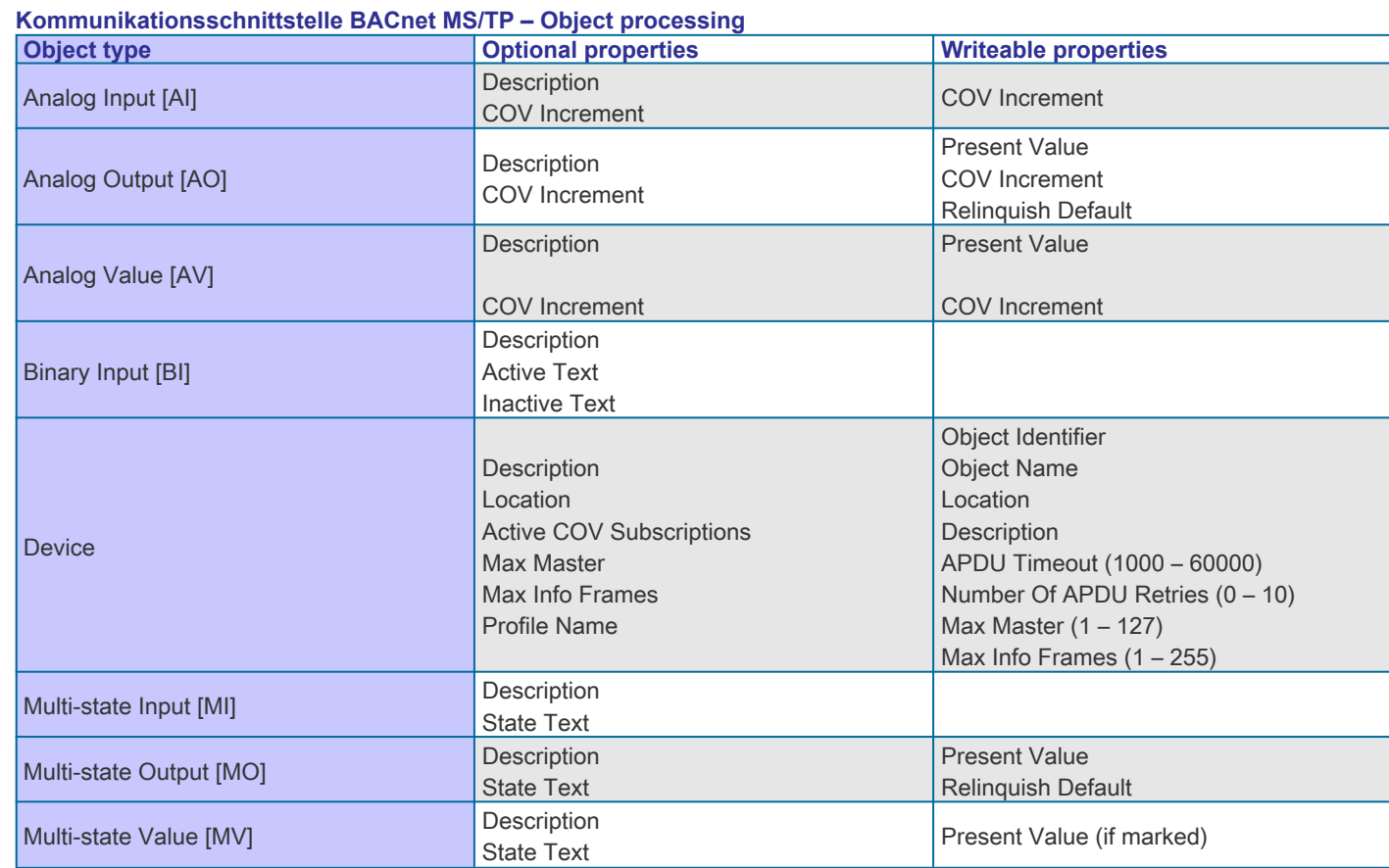

### Bearbeitung von Services

▪

- Das Gerät unterstützt nicht die Services "Objekt erstellen" und "Objekt löschen".
	- Die angegebene maximale Länge der beschreibbaren Zeichenketten basiert auf Einzelbyte-Zeichen.
		- 1. Objektname 32 Zeichen
		- 2. Standort 64 Zeichen
		- 3. Beschreibung 64 Zeichen
- Das Gerät unterstützt die DeviceCommunicationControl-Services, kein Passwort erforderlich.
- Maximal 6 aktive COV-Abonnements mit einer Laufzeit von 1 – 28800 s (maximal 8 h) werden unterstützt.

### Kommunikationsschnittstelle BACnet MS/TP – BACnet-Objekte

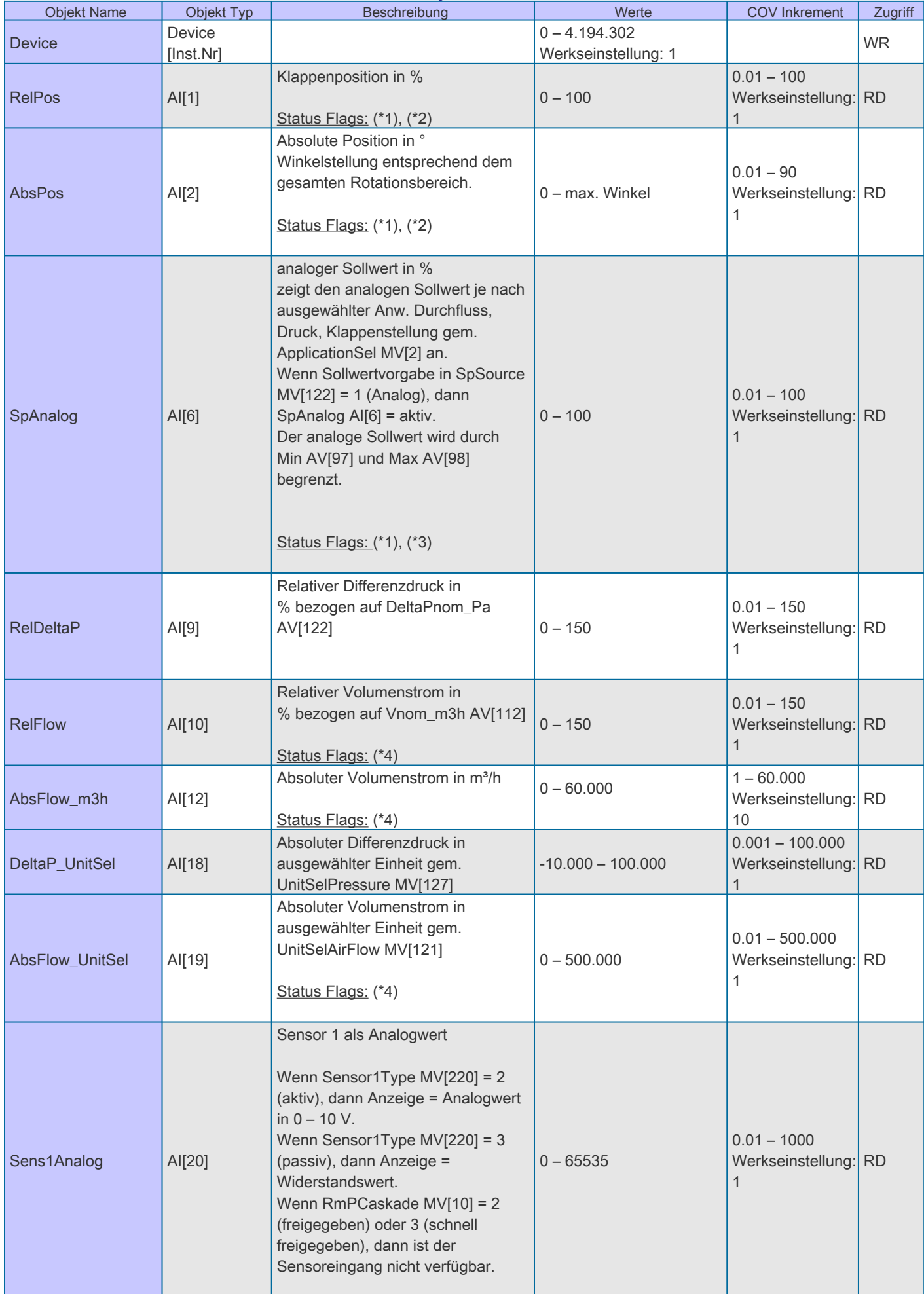

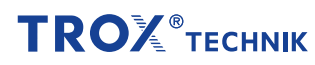

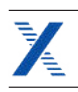

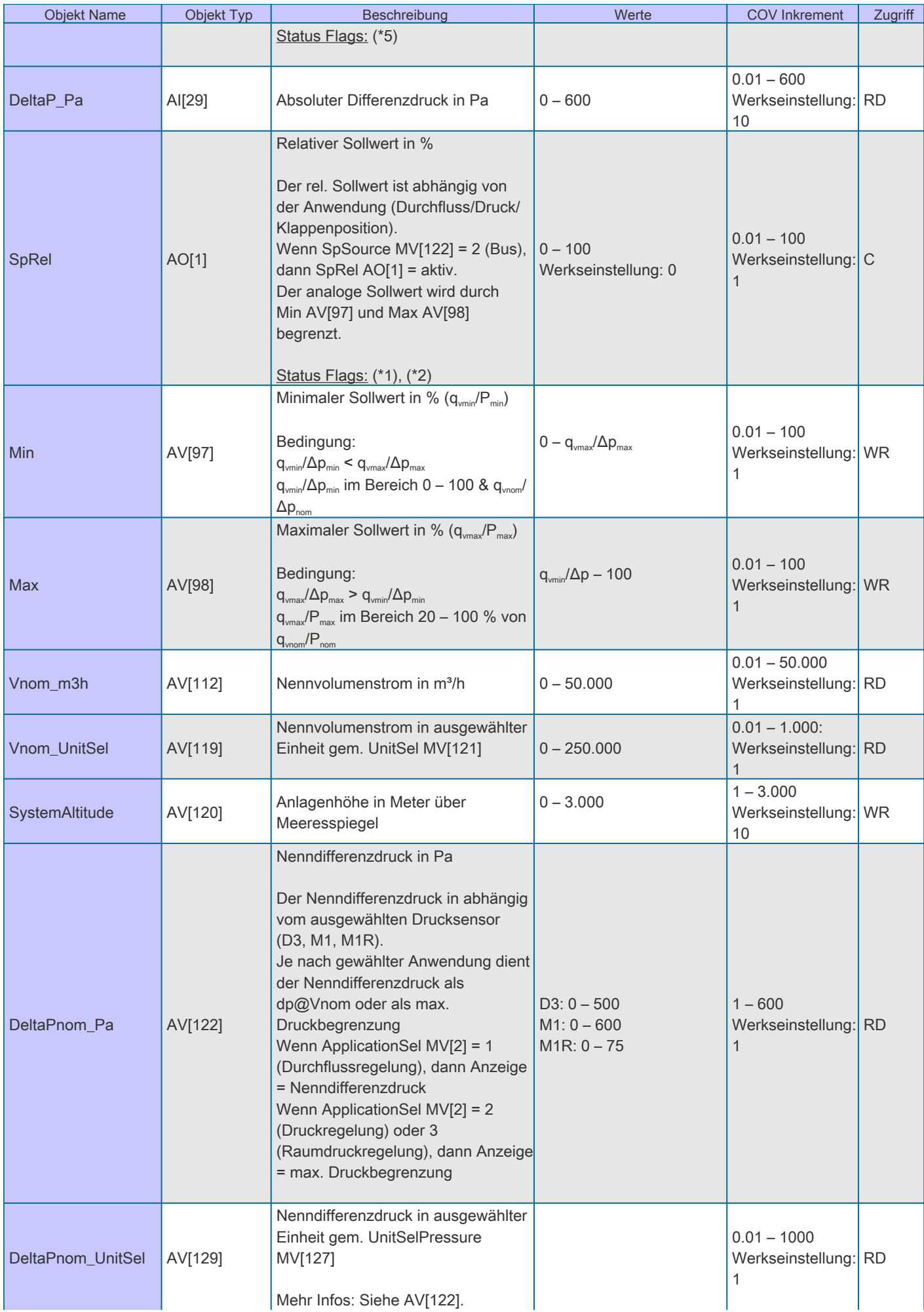

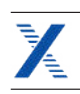

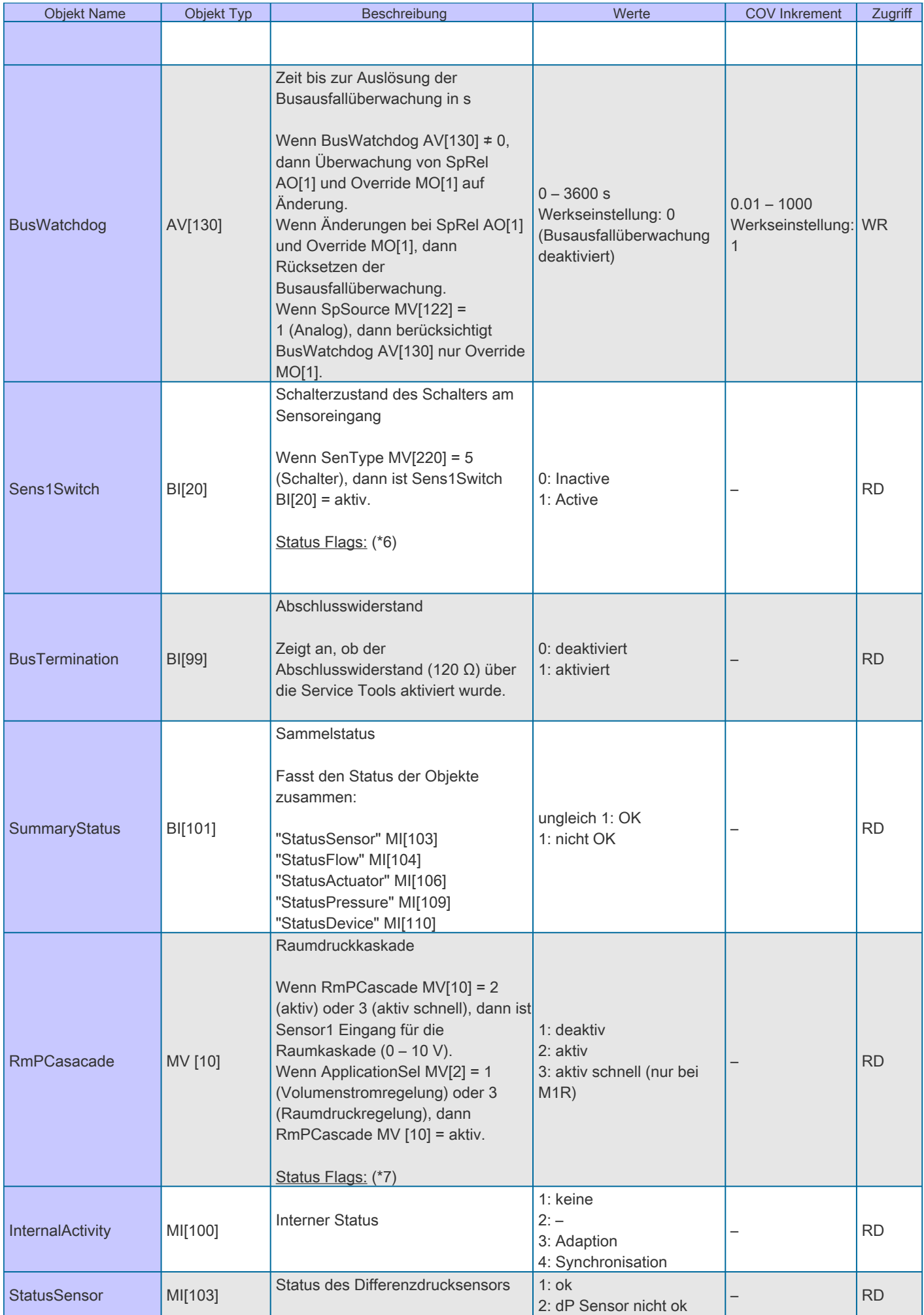

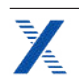

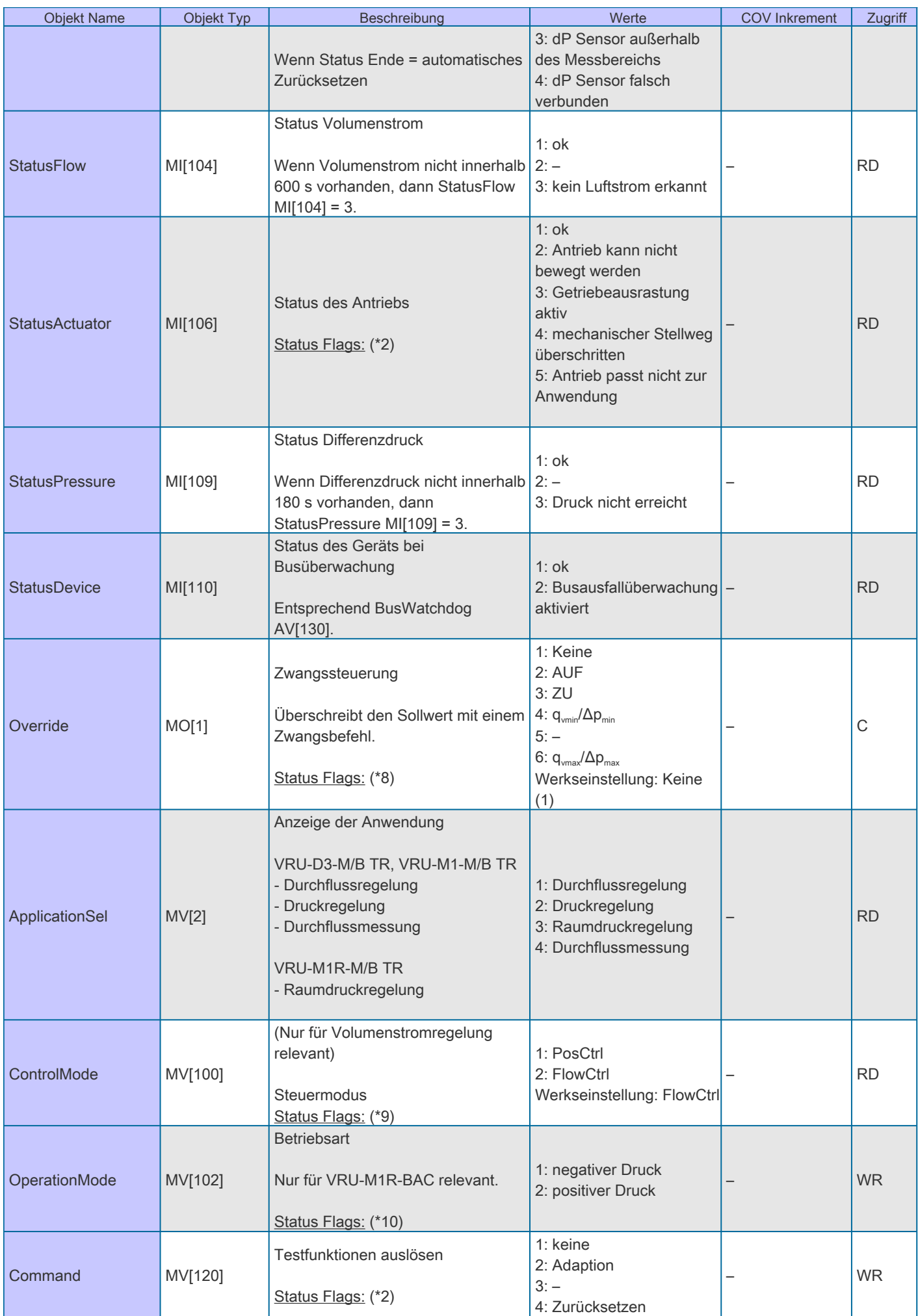

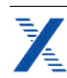

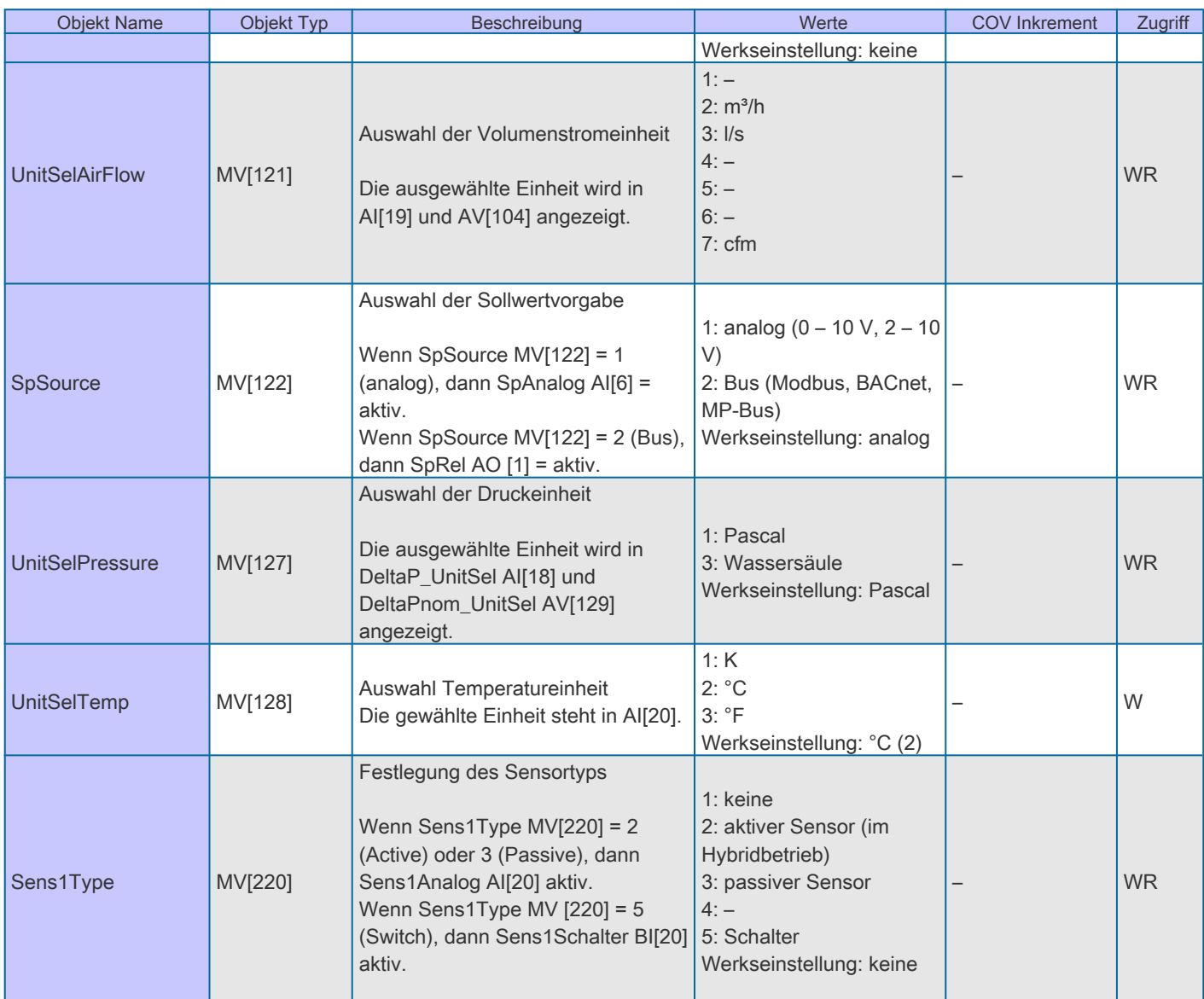

RD = Register nur lesbar

**TROX**<sup>®</sup>TECHNIK

WR = Register les- und schreibbar

C = Commendable with priority array

Status Flags:

(\*1) Wenn Getriebeausrastung gedrückt, dann Overridden = 1

(\*2) Wenn ApplicationSel MV[2] = 3 (Raumdruckregelung) oder 4 (Durchflussmessung) ist, dann Out of Service = 1

(\*3) Wenn SpSource MV[122] = 2 (Bus), dann Out of Service = 1

(\*4) Wenn ApplicationSel MV[2] = 2 (Druckregelung) oder 3 (Raumdruckregelung) ist, dann Out of Service = 1

(\*5) Wenn Sens1Type MV[220] = 1 (kein), dann Out of Service = 1

(\*6) Wenn Sens1Type MV[220]  $\neq$  5, dann Out of Service = 1

(\*7) Wenn ApplicationSel MV[2] = 2 (Druckregelung) oder 4 (Durchflussmessung) ist, dann Out of Service = 1

(\*8) Wenn ApplicationSel MV[2] = 4 (Durchflussmessung) ist, dann Out of Service = 1

(\*9) Wenn ApplicationSel MV[2] ≠ 1 (Volumenstromregelung) ist, dann Out of Service = 1

(\*10) Wenn ApplicationSel MV[2] ≠ 3 (Raumdruckregelung), dann Out of Service = 1

<span id="page-23-0"></span>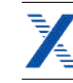

### **Produktdetails**

### Analogschnittstelle 0 – 10 V DC bzw. 2 – 10 V DC

Im Auslieferungszustand hat die Sollwertvorgabe über die analoge Schnittstelle zu erfolgen. Sollte die Sollwertvorgabe über eine digitale Kommunikationsschnittstelle erfolgen, kann dies jederzeit über die TROX FlowCheck App auf Modbus, BACnet oder MP-Bus umgestellt werden. Die Analogschnittstelle kann für den Signalspannungsbereich 0 – 10 V DC oder 2 – 10 V DC durch die TROX FlowCheck App eingestellt werden. Die Zuordnung von Volumenstromsollwert bzw. -istwert zu Spannungssignal ist in den Kennliniendarstellungen abgebildet.

### Sollwertvorgabe

Variabler Betrieb

- In der variablen Betriebsart erfolgt die Sollwertvorgabe mit einem Analogsignal an der Klemme 3. Sollwertvorgaben über das jeweilige Bussystem werden abgewiesen
- Gewählter Signalspannungsbereich 0 – 10 V bzw. 2 – 10 V DC wird dem eingestellten Volumenstrombereich q<sub>umin</sub> – qvmax zugeordnet
- Volumenstrombereich  $q_{\text{win}} - q_{\text{win}}$  werkseitig entsprechend Bestellschlüsselangaben voreingestellt
- Nachträgliche Anpassung von q<sub>vmin</sub> bzw. q<sub>vmax</sub> über Einstellgerät, TROX FlowCheck App oder PC-Tool möglich

### Festwertbetrieb

- In der Betriebsart Festwertbetrieb ist kein Analogsignal an der Klemme 3 erforderlich
- Es wird der durch q<sub>vmin</sub> eingestellte Volumenstromfestwert geregelt
- Volumenstrom q<sub>umin</sub> werkseitig entsprechend Bestellschlüsselangabe voreingestellt
- Nachträgliche Anpassung von q<sub>vmin</sub> über Einstellgerät, TROX FlowCheck App oder PC-Tool möglich

### Istwert als Feedback für Überwachung oder Folgeregelung

- An der Klemme 5 kann der vom Regler gemessene Istvolumenstrom als Spannungssignal abgegriffen werden
- **•** Gewählter Signalspannungsbereich 0 10 V DC bzw. 2 10 V DC wird auf den Volumenstrombereich 0 q<sub>wenn</sub> abgebildet
- Im Analogbetrieb besteht parallel die Möglichkeit, Betriebsdaten über die Modbusschnittstelle abzufragen (Hybridbetrieb)

### Zwangssteuerung

Für besondere Betriebssituationen kann der Volumenstromregler in einen speziellen Betriebszustand (Zwangssteuerung) gebracht werden. Möglich sind: Regelung q<sub>vmin</sub>, Regelung q<sub>vmax</sub>, Regelklappe in Offenstellung (OFFEN), Regelklappe geschlossen (ZU) oder Regelungsstopp.

### Zwangssteuerungen über Signaleingang Y oder Zwangssteuerungseingänge z1, z2

Durch passende Beschaltung der Eingänge Y, z1, z2 können die Zwangssteuerungen entsprechend den Anschlussbildern über Beschaltung mit externen Schaltkontakten/Relais aktiviert werden (siehe Verdrahtungsbeispiele).

### Zwangssteuerung ZU über Führungssignal am Signaleingang Y

Bei Signalspannungsbereich 0 – 10 V DC und Einstellwert  $q_{\text{win}} = 0$ 

- $\blacksquare$  Klappe ZU: Y < 0,45 V DC
- Regelbetrieb: Y > 0,55 V DC

Bei Signalspannungsbereich  $0 - 10$  V DC und  $q_{\text{win}} > 0$ 

· Ist über das Führungssignal keine Zwangssteuerung ZU möglich. Der Regelvorgang erfolgt über den gesamten **Signalspannungsbereich** 

Bei Signalspannungsbereich  $2 - 10$  V DC und Einstellwert  $q_{\text{win}} = 0$ 

- $\blacksquare$  Klappe ZU: Y < 2,36 V DC
- Regelbetrieb: Y > 2,44 V DC

Bei Signalspannungsbereich 2 – 10 V DC und Einstellwert  $q_{\text{min}} > 0$ 

- $\cdot$  Klappe ZU:  $Y < 0.3$  V DC
- **•** Regelung  $q_{\text{vmin}}$ :  $Y > 0.3$  V DC
- Regelbetrieb: Y > 2,44 V DC

## **TROX** TECHNIK

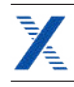

### Digitale Kommunikationsschnittstelle

Für eine Sollwertvorgabe über die Busschnittstelle ist eine bauseitige Umstellung mit der TROX FlowCheck App notwendig. Die Busschnittstelle kann auf Modbus, BACnet und MP-Bus eingestellt werden. Für den reibungslosen Datenaustausch im bauseitigen Busnetzwerk ist die Einstellung der Kommunikationsparameter und der Teilnehmeradresse für die Busschnittstelle erforderlich. Die Kommunikationsparameter der Bussysteme (Adresse, Baudrate ...) können mit der TROX FlowCheck App eingestellt werden. Die Schnittstelle bietet standardisierte Busregister/Objektzugriffe auf die verfügbaren Datenpunkte.

### **Sollwertvorgabe**

- In der Betriebsart Modbus RTU (Werkseinstellung) erfolgt die Sollwertvorgabe durch Vorgabe des Volumenstromsollwerts [%] im Modbusregister 0
- In der Betriebsart BACnet MS/TP erfolgt die Sollwertvorgabe durch Vorgabe des Volumenstromsollwerts [%] im BACnet-Object  $Al[1]$
- Der übergebene Prozentwert bezieht sich auf den durch  $q_{min} - q_{max}$ festgelegten Volumenstrombereich
- Volumenstrombereich  $q_{\text{win}} - q_{\text{win}}$  werkseitig entsprechend Bestellschlüsselangaben voreingestellt
- Nachträgliche Anpassung von q<sub>vmin</sub> bzw. q<sub>vmax</sub> über Einstellgerät, TROX FlowCheck App, PC-Tool oder über Modbus/BACnet-Schnittstelle möglich

### Istwert als Feedback für Überwachung oder Folgeregelung

- Sowohl im Modbus als auch im BACnet sind die Istwerte in m<sup>3</sup>/h (Werkseinstellung) ablesbar. Andere Einheiten wie l/s oder cfm sind möglich
- Neben dem Volumenstromistwert können weitere Informationen über andere Modbusregister/BACnet-Objekte ausgelesen werden
- Übersicht der Register/Objekte in den Kommunikationstabellen
- Zu Diagnosezwecken kann im Busbetrieb der Volumenstromistwert an der Klemme 5 abgegriffen werden
- Der Volumenstrombereich 0 – q<sub>wenn</sub> entspricht dabei immer dem Signalspannungsbereich von (0)2 – 10 V DC

### **Zwangssteuerung**

Für besondere Betriebssituationen kann der Volumenstromregler in einen speziellen Betriebszustand (Zwangssteuerung) gebracht werden. Möglich sind: Regelung q<sub>vmin</sub>, Regelung q<sub>vmax</sub>, Regelklappe in Offenstellung (OFFEN), Regelklappe geschlossen (ZU) oder Regelungsstopp.

### Zwangssteuerung über den Bus

Vorgaben erfolgen über das Modbusregister 1 bzw. über BACnet-Object Type MO[1].

### Zwangssteuerung durch Busausfallüberwachung (Modbus)

Bei Ausfall der Modbuskommunikation für einen festgelegten Zeitraum kann ein vordefinierter Betriebszustand qumin, qumax, OFFEN oder ZU aktiviert werden.

- Die Festlegung der bei Busausfall zu aktivierenden Zwangssteuerung erfolgt über Modbusregister 108 oder 109
- Die Festlegung, nach welcher Busausfallzeit die Zwangssteuerung aktiviert wird, erfolgt über Modbusregister 109 oder 110
- Jegliche Modbuskommunikation setzt den Timeout der Busausfallüberwachung zurück

### Zwangssteuerung durch Busausfallüberwachung (BACnet)

Bei Ausfall der BACnet-Kommunitkation für einen festgelegten Zeitraum kann ein vorderfinierter Betriebszustand aktiviert werden.

- Die Festlegung des bei Busausfall zu aktivierenden Sollwerts erfolgt über den Reliquish\_Default von SpRel (Object AO1)
- Busausfallzeit wird definiert über BusWatchdog (Objekttyp AV [130])
- Kommunikation auf die Datenpunkte SpRel (Object AO[1] und Override (Object MO[1]) setzt den Timeout der Busausfallüberwachung zurück

### Zwangssteuerungen für Diagnosezwecke

Aktivierung über Bussyteme, extern/bauseitige Schaltkontakte (Brücken), und TROX FlowCheck App.

### Priorisierung verschiedener Vorgabemöglichkeiten

Vorgaben für Zwangssteuerungen über Schaltkontakte sind gegenüber Modbus/BACnet-Vorgaben priorisiert.

- Höchste Priorität: Vorgabe über eine Zwangssteuerung durch externe Beschaltung (Schaltkontakt, Relais)
- Mittlere Priorität: Vorgaben über den Servicestecker (TROX FlowCheck App) zu Testzwecken
- Niedrigste Priorität: Vorgabe über Modbus/BACnet/MP-Bus

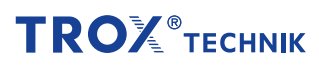

### Kennlinie des Sollwertsignals

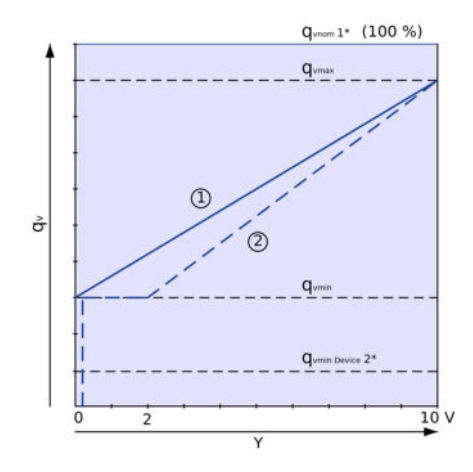

- ① Signalspannungsbereich 0 10 V
- ② Signalspannungsbereich 2 10 V
- $1^* = q_{\text{when}}$  Nennvolumenstrom
- $2^* = q_{\text{win Genä}}$  minimal regelbarer Volumenstrom

### Berechnung Volumenstromsollwert bei 0 – 10 V

# $q_{vset} = \frac{Y}{10 V} \times (q_{vmax} - q_{vmin}) + q_{vmin}$

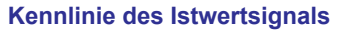

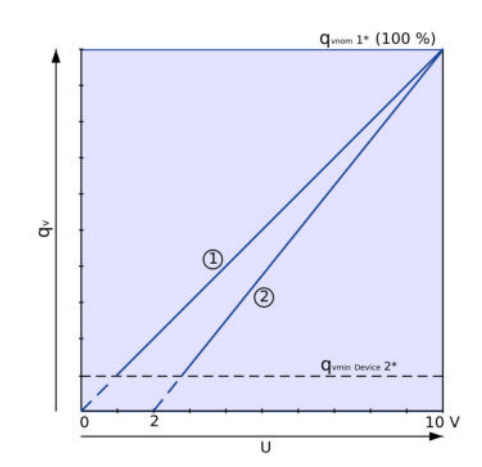

- ① Signalspannungsbereich 0 10 V
- ② Signalspannungsbereich 2 10 V
- $1^* = q_{\text{when}}$  Nennvolumenstrom
- $2^* = q_{\text{vmin Gera}}$ minimal regelbarer Volumenstrom

Berechnung Volumenstromistwert bei 0 - 10 V

$$
q_{vact} = \frac{U}{10 V} \times q_{vnom}
$$

Berechnung Volumenstromsollwert bei 2 – 10 V Berechnung Volumenstromistwert bei 2 – 10 V

$$
q_{set} = \frac{Y - 2 V}{(10 V - 2 V)} \times (q_{vmax} - q_{vmin}) + q_{vmin}
$$

$$
q_{\text{vact}} = \frac{U - 2}{10 V - 2 V} \times q_{\text{vnom}}
$$

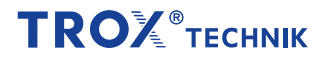

### Ansicht steckbare Klemmenleisten beim VRU

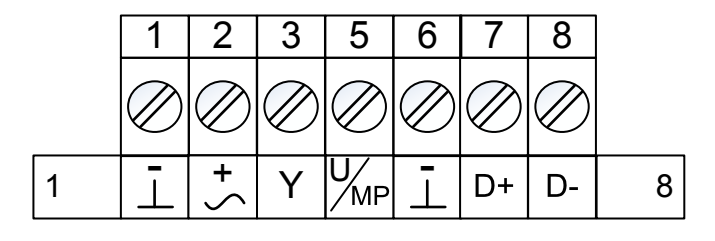

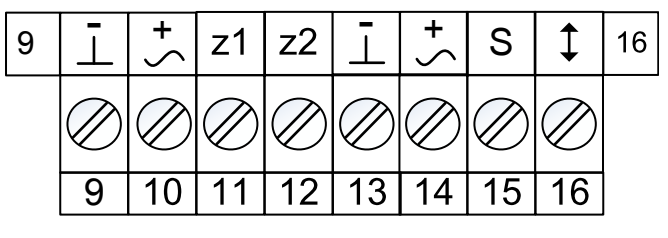

Universal

### Legende

- 1, 6, 9, 13: ⊥, = Masse, Null
- 2, 10, 14:  $\sim$ ,  $+$  = Versorgungsspannung 24 V
- 3: Y = Sollwertsignal Y und Zwangssteuerungen
- 5: U/MP = Istwertsignal oder MP-Bus oder Anschluss Servicetool
- 7: D+ = B = C2 = RS-485 Bus (BACnet MS/TP oder Modbus RTU)
- 8: D- = A = C1 = RS-485 Bus (BACnet MS/TP oder Modbus RTU)
- 11, 12: z1, z2 = Zwangssteuerungseing‰nge
- 15: Erweiterung für externen Sensor
- 16: Nicht belegt

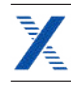

### Anschlussschema analoge Ansteuerung

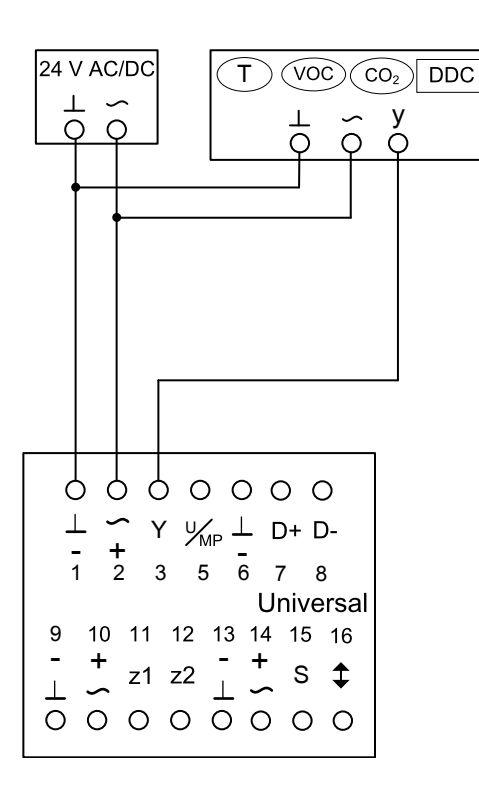

### Legende

1: ⊥, – = Masse, Null

- 2: ~, + = Versorgungsspannung 24 V AC/DC
- 3: Y = Sollwertsignal und Zwangssteuerungen
- 5: U/MP = Istwertsignal

### Hinweise

- $\blacksquare$  T, VOC, CO2, DDC = Sollwertvorgabe q
- Sollwert- und Istwertsignal je nach Einstellung Signalspannungsbereich 0 10 V DC oder 2 10 V DC

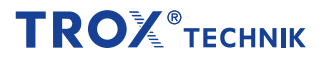

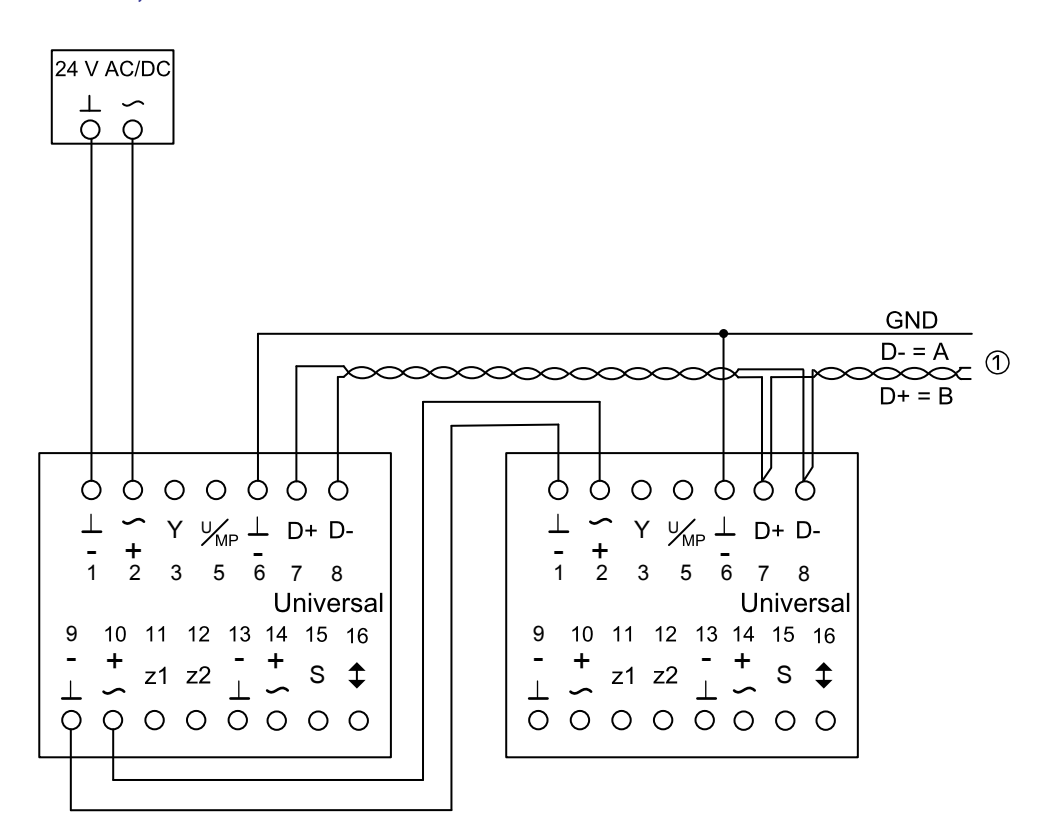

#### Legende

1: ⊥, – = Masse, Null

- 2: ~, + = Versorgungsspannung 24 V AC/DC
- 6: GND = gemeinsames Massepotential
- 7: D+ = Modbus/BACnet B, C2
- 8: D- = Modbus/BACnet A, C1

### Hinweis

- ① Weitere Netzwerkteilnehmer bei Modbus/BACnet (maximal 32)
- Kommunikation und Versorgung sind nicht galvanisch getrennt
- Gleichen Massebezugspunkt für die Versorgungspannung aller Busteilnehmer beachten
- Busabschlusswiderstände an den Enden der Busleitung verwenden. Im VRU integrierte Busabschlusswiderstände können mit dem Servicetool aktiviert werden

### Anschlussschema MP-Bus

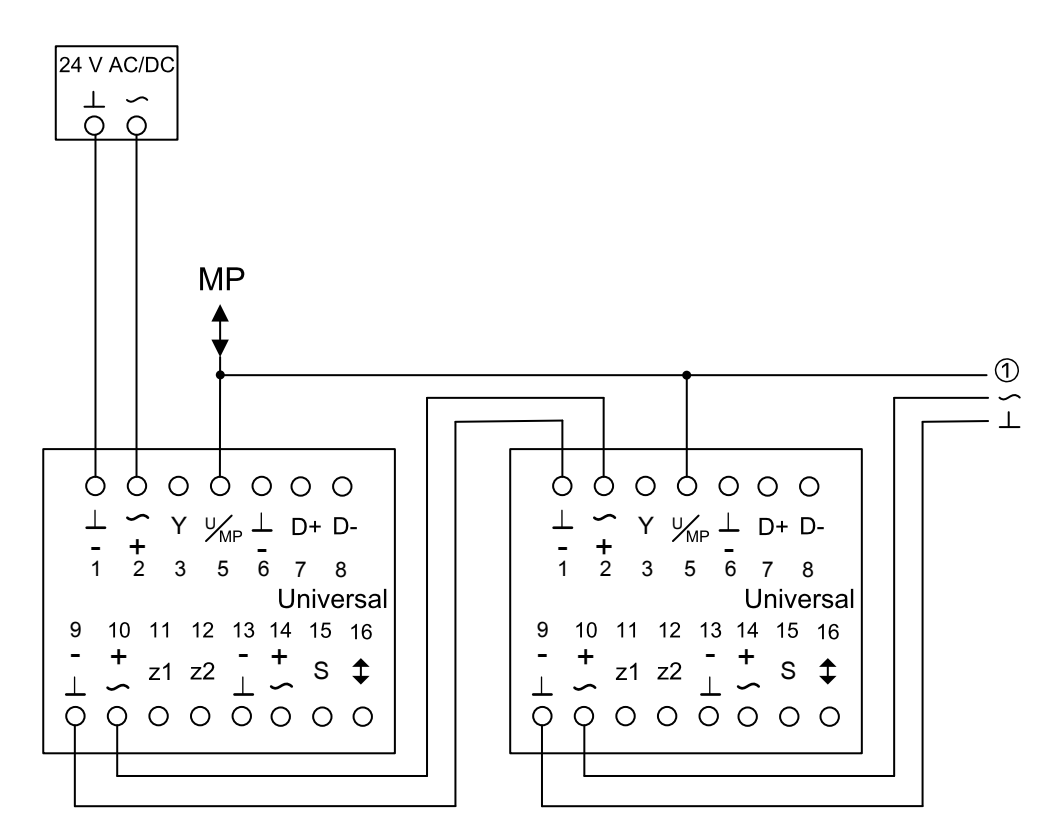

### Legende

1: ⊥, – = Masse, Null 2: ~, + = Versorgungsspannung 24 V AC/DC 5: U/MP = MP-Bus-Anbindung

#### Hinweis

- ① Anzahl MP-Busteilnehmer von der Art der MP-Bus-Geräte abhängig; maximal 16 Teilnehmer
- Davon maximal 8 MP-Teilnehmer (z. B. Volumenstromregler)
- Zuzüglich maximal 8 MPL-Teilnehmer (z. B. Ventilantriebe)
- Kommunikation und Versorgung sind nicht galvanisch getrennt
- Gleichen Massebezugspunkt für die Versorgungsspannung aller Busteilnehmer beachten

### Anschlusschema Hybridbetrieb

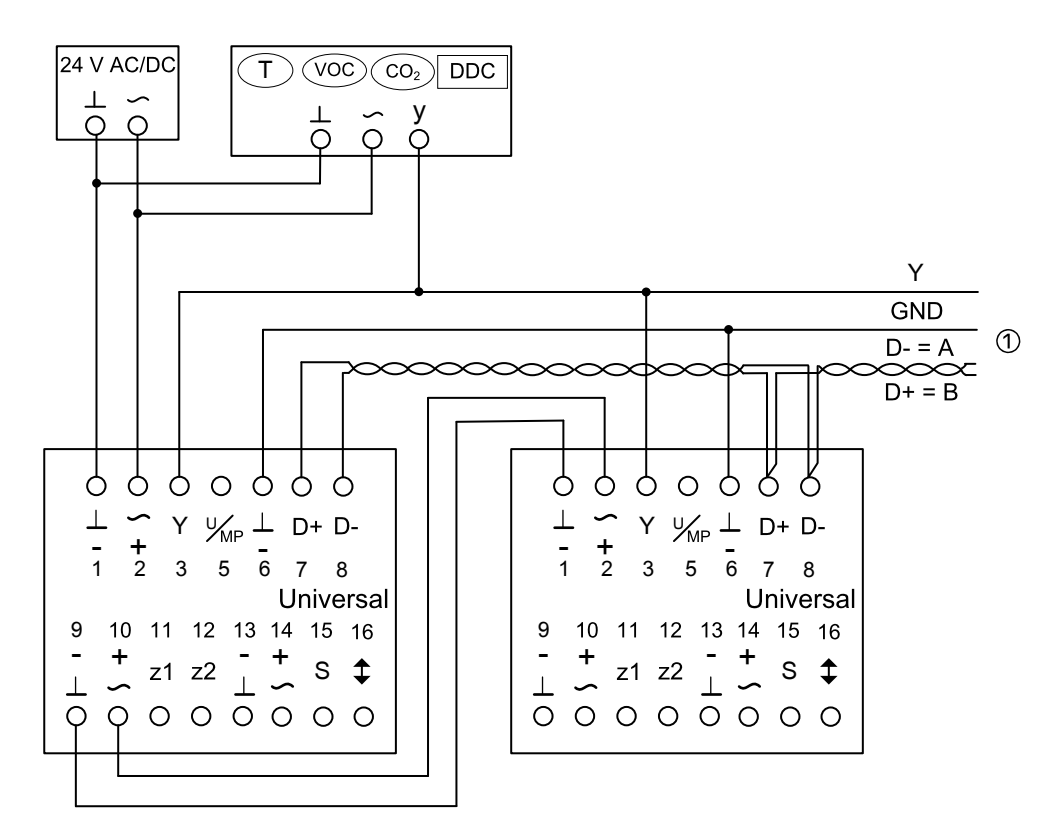

### Legende:

1: ⊥, – = Masse, Null

- 2: ~, + = Versorgungsspannung 24V AC/DC
- 6: GND = gemeinsames Massepotential
- 7: D+ = Modbus/BACnet B, C2
- 8: D- = Modbus/BACnet A, C1

### Hinweise

- $\bullet$  T, VOC, CO 2, DDC = Sollwertvorgabe q,
- ① Weitere Netzwerkteilnehmer bei Modbus/BACnet (maximal 32)
- Kommunikation und Versorgung sind nicht galvanisch getrennt
- Gleichen Massebezugspunkt für die Versorgungspannung aller Busteilnehmer beachten
- Busabschlusswiderstände an den Enden der Busleitung verwenden
- Im VRU integrierte Busabschlusswiderstände können mit dem Servicetool aktiviert werden

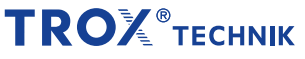

Anschlussschema Zwangssteuerungen, Alternative 1: Y-Eingang

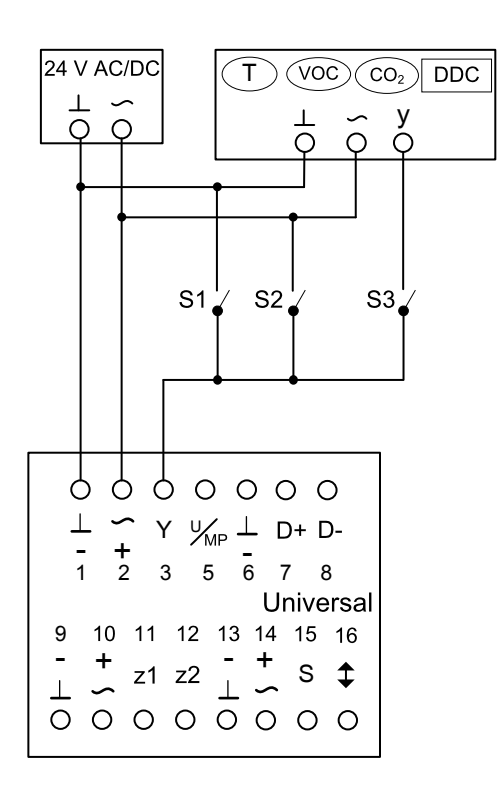

### Legende

1: ⊥, – = Masse, Null

- 2: ~, + = Versorgungsspannung 24 V AC/DC
- 3: Y = Sollwertsignal und Zwangssteuerungen
- 5: U/MP = Istwertsignal oder MP-Bus oder Anschluss Servicetool

### Hinweise

- $\blacksquare$  T, VOC, CO2, DDC = Sollwertvorgabe für q,
- Bei Kombination mehrerer Zwangssteuerungen die Schalter gegeneinander verriegeln, um Kurzschlüsse zu vermeiden
- Sollwert- und Istwertsignal je nach Einstellung Signalspannungsbereich 0 – 10 V DC oder 2 – 10 V DC
- Kommunikation und Versorgung sind nicht galvanisch getrennt
- Gleichen Massebezugspunkt für die Versorgungspannung aller Busteilnehmer beachten
- Busabschlusswiderstände an den Enden der Busleitung verwenden. Im VRU integrierte Busabschlusswiderstände können mit dem Servicetool aktiviert werden

### Beschaltungsvarianten Y-Signal

### Konstantbetrieb q<sub>vmin</sub> (Zwangssteuerung q<sub>vmin</sub>)

- Nur Schalter (Verbindung) S1 darf geschlossen werden
- Funktioniert nur bei Signalspannungsbereich 0 – 10 V DC

### Zwangssteuerung q<sub>vmax</sub>

▪ Nur Schalter (Verbindung) S2 darf geschlossen sein

### Regelbetrieb  $q_{\text{min}} - q_{\text{max}}$

- Analoge Sollwertvorgabe z. B. durch Raumtemperaturregelung
- Nur Schalter (Verbindung) S3 darf geschlossen sein

### Zwangssteuerung Regelklappe geschlossen ZU

- Nur Schalter (Verbindung) S1 darf geschlossen sein
- Funktioniert nur bei Signalspannungsbereich 2 – 10 V DC

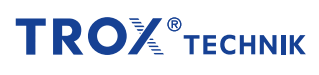

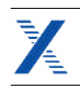

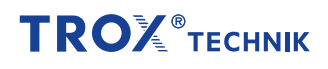

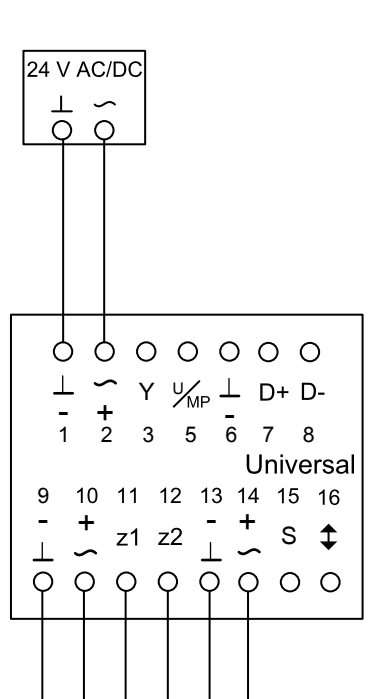

 $\vert \bullet$  S4

ls3 •

### Legende

9: ⊥, – = Masse, Null

- 10: ~, + = Versorgungsspannung 24 V AC/DC
- 11: Zwangssteuerung z1
- 12: Zwangssteuerung z2
- 13: ⊥, = Masse, Null
- 14: ~, + = Versorgungsspannung 24 V AC/DC

### Hinweise

- Bei Kombination mehrerer Zwangssteuerungen die Schalter gegeneinander verriegeln, um Kurzschlüsse zu vermeiden
- Sollwert- und Istwertsignal je nach Einstellung Signalspannungsbereich 0 – 10 V DC oder 2 – 10 V DC

 $S<sub>1</sub>$ 

 $\bullet$  S<sub>2</sub>

- Kommunikation und Versorgung sind nicht galvanisch getrennt
- Gleichen Massebezugspunkt für die Versorgungspannung aller Busteilnehmer beachten
- Busabschlusswiderstände an den Enden der Busleitung verwenden. Im VRU integrierte Busabschlusswiderstände können mit dem Servicetool aktiviert werden

### Beschaltungsvarianten z1/z2-Eingang

### Zwangssteuerung Regelklappe geöffnet AUF

▪ Nur Schalter (Verbindung) S2 darf geschlossen sein

### Zwangssteuerung Regelklappe geschlossen ZU

▪ Nur Schalter (Verbindung) S3 darf geschlossen sein

#### Zwangssteuerung q<sub>vmax</sub>

▪ Nur Schalter (Verbindung) S4 darf geschlossen sein

### Regelungsstopp

▪ Nur Schalter (Verbindung) S1 darf geschlossen sein

Weitere Zwangssteuerungen am Y-Eingang möglich.

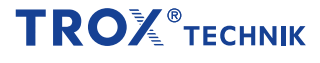

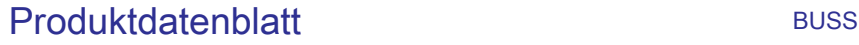

### Legende

### <span id="page-34-0"></span> $q_{vNenn}$  [m<sup>3</sup>/h]; [l/s]

Nennvolumenstrom (100 %): Wert ist abhängig von Geräteserie, Nenngröße und Regelkomponente (Anbauteil). Werte im Internet und in der Produktbroschüre publiziert und im

Auslegungsprogramm Easy Product Finder hinterlegt. Referenzwert zur Berechnung von Prozentwerten (z. B. quang). Obere Grenze des Einstellbereichs und maximal möglicher Volumenstromsollwert des VVS-Regelgerätes.

### $q_{vmin \text{ Gerät}}$  [m<sup>3</sup>/h]; [l/s]

Technisch minimaler Volumenstrom: Wert ist abhängig von Geräteserie, Nenngröße und Regelkomponente (Anbauteil). Werte im Auslegungsprogramm Easy Product Finder hinterlegt. Untere Grenze des Einstellbereichs und minimaler regelbarer Volumenstromsollwert des VVS-Regelgerätes. Sollwerte unterhalb q<sub>vmin Gerät</sub> (wenn q<sub>vmin</sub> gleich 0 eingestellt) führen je nach Regler zu instabiler Regelung oder Absperrung.

### $q_{vmax}$  [m<sup>3</sup>/h]; [l/s]

Kundenseitig einstellbare, obere Grenze des Arbeitsbereichs des VVS-Regelgerätes: q<sub>vmax</sub> kann nur kleiner oder gleich q<sub>vNenn</sub> eingestellt werden. Bei analoger Ansteuerung von Volumenstromreglern (typischerweise verwendet) wird dem maximalen Wert des Sollwertsignals (10 V) der eingestellte maximale Wert (q<sub>vmax</sub>) zugeordnet (siehe Kennlinie).

### $q_{\text{vmin}}$  [m<sup>3</sup>/h]; [l/s]

Kundenseitig einstellbare, untere Grenze des Arbeitsbereichs des VVS-Regelgerätes: q<sub>vmin</sub> sollte nur kleiner oder gleich q<sub>vmax</sub> eingestellt werden. q<sub>vmin</sub> nicht kleiner als q<sub>vmin Gerät</sub> einstellen, Regelung sonst instabil, oder die Regelklappe schließt. quote gleich 0 ist ein gültiger Wert. Bei analoger Ansteuerung von Volumenstromreglern (typischerweise verwendet), wird dem

minimalen Wert des Sollwertsignals (0 oder 2 V) der eingestellte minimale Wert (q<sub>vmin</sub>) zugeordnet (siehe Kennlinie).

 $\mathbf{q}$ , [m $^3$ /h]; [l/s] Volumenstrom

### Volumenstromregler

Bestehend aus einem Grundgerät und einer angebauten Regelkomponente.

### **Grundgerät**

Gerät zur Regelung eines Volumenstroms ohne angebaute Regelkomponente. Wesentliche Bestandteile sind das Gehäuse mit Sensorelement(en) zur Erfassung des Wirkdrucks und die Stellklappe zur Drosselung des Volumenstroms. Das Grundgerät wird auch als VVS-Regelgerät bezeichnet. Wichtige Unterscheidungsmerkmale: Geometrie bzw. Geräteform, Material- und Anschlussvarianten, akustische Eigenschaften (z. B. Dämmschalenoption oder integrierte Schalldämpfer), Volumenstrombereich.

### Regelkomponente

An das Grundgerät montierte elektronische Einheit(en) zur Regelung des Volumenstroms oder des Kanaldrucks oder des Raumdrucks durch Anpassung der Stellklappenposition. Die elektronische Einheit besteht im Wesentlichen aus einem Regler mit Wirkdrucktransmitter (integriert oder extern) sowie einem integrierten Stellantrieb (Easy- und Compactregler) oder separaten Stellantrieb (Universal oder LABCONTROL-Regler). Wichtige Unterscheidungsmerkmale: Transmitter: dynamischer Transmitter für saubere Luft bzw. statischer Transmitter für verschmutzte Luft. Stellantrieb: Standardantrieb langsamlaufend, Federrücklaufantrieb für Sicherheitsstellung oder schnelllaufender Antrieb. Schnittstellentechnik: Analogschnittstelle oder digitale Busschnittstelle zur Aufschaltung und zum Abgriff von Signalen und Informationen.

## **TROX** TECHNIK